# PartProxy Namespace

**[Missing <summary> documentation for "N:PartProxy"]**

## Classes

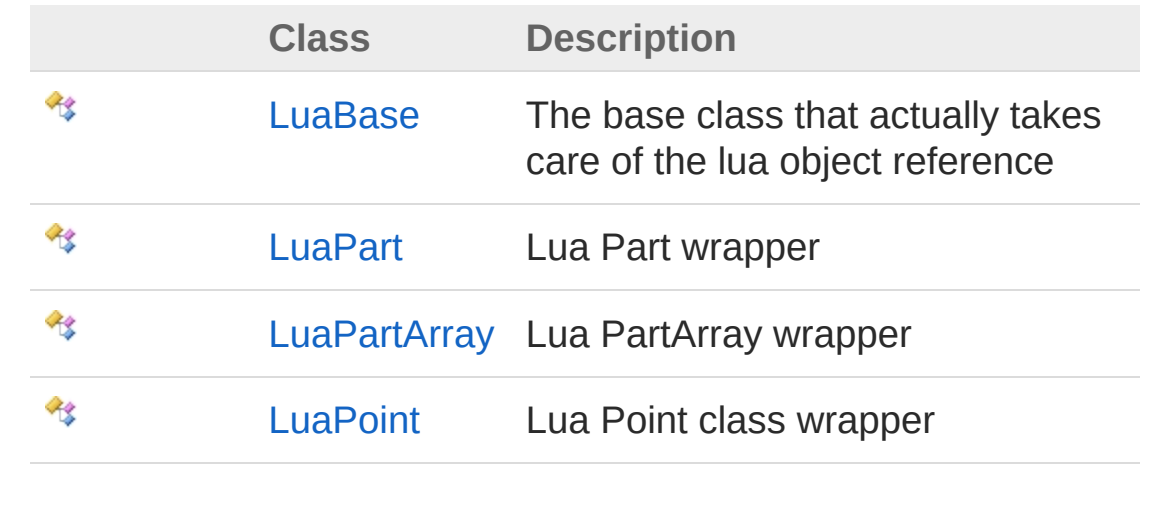

## LuaBase Class

The base class that actually takes care of the lua object reference

### Inheritance Hierarchy

[SystemObject](http://msdn2.microsoft.com/en-us/library/e5kfa45b) PartProxyLuaBase **[PartProxyLuaPart](#page-37-0)** [PartProxyLuaPartArray](#page-192-0) **[PartProxyLuaPoint](#page-216-0)** 

**Namespace:** [PartProxy](#page-0-0) **Assembly:** PartProxy (in PartProxy.dll) Version: 1.0.0.0 (1.0.0.0)

### Syntax

**[C#](#page-2-0) [VB](#page-2-0) [C++](#page-2-0) [F#](#page-2-0)** [Copy](#page-2-0)

public abstract class LuaBase

The LuaBase type exposes the following members.

### Constructors

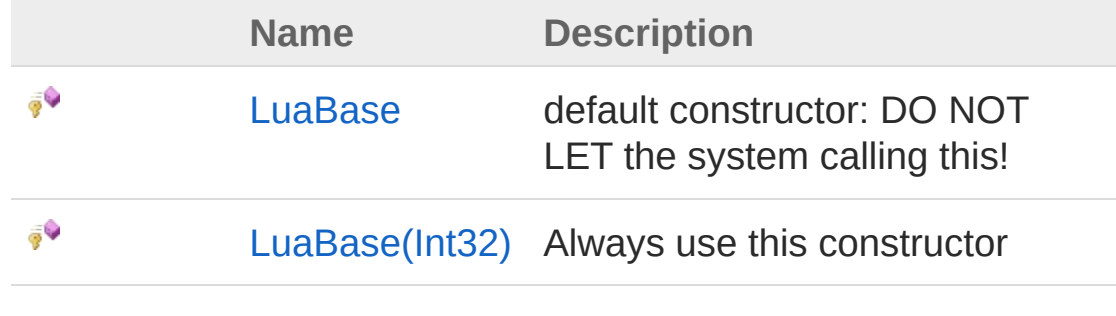

[Top](#page-2-1)

Methods

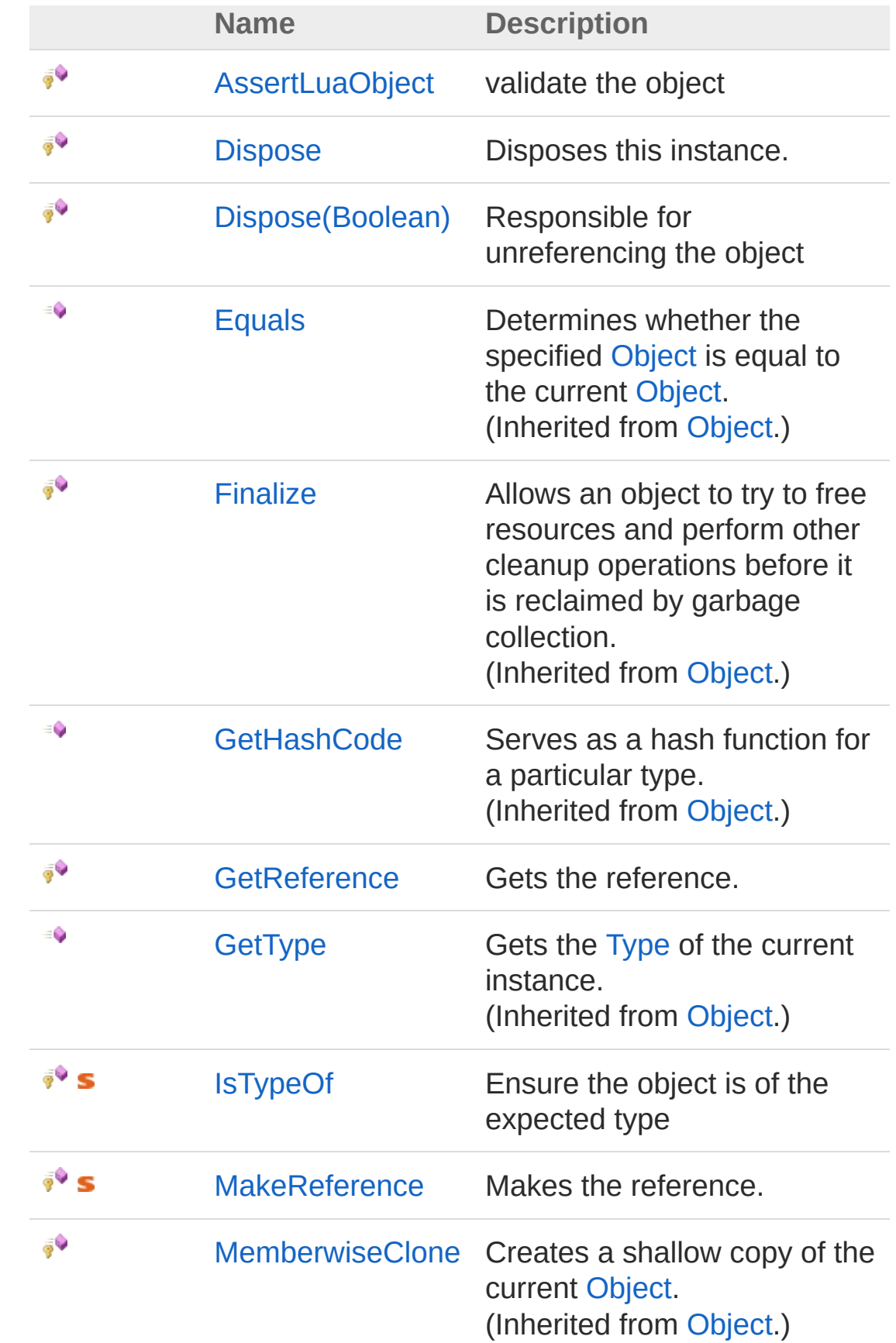

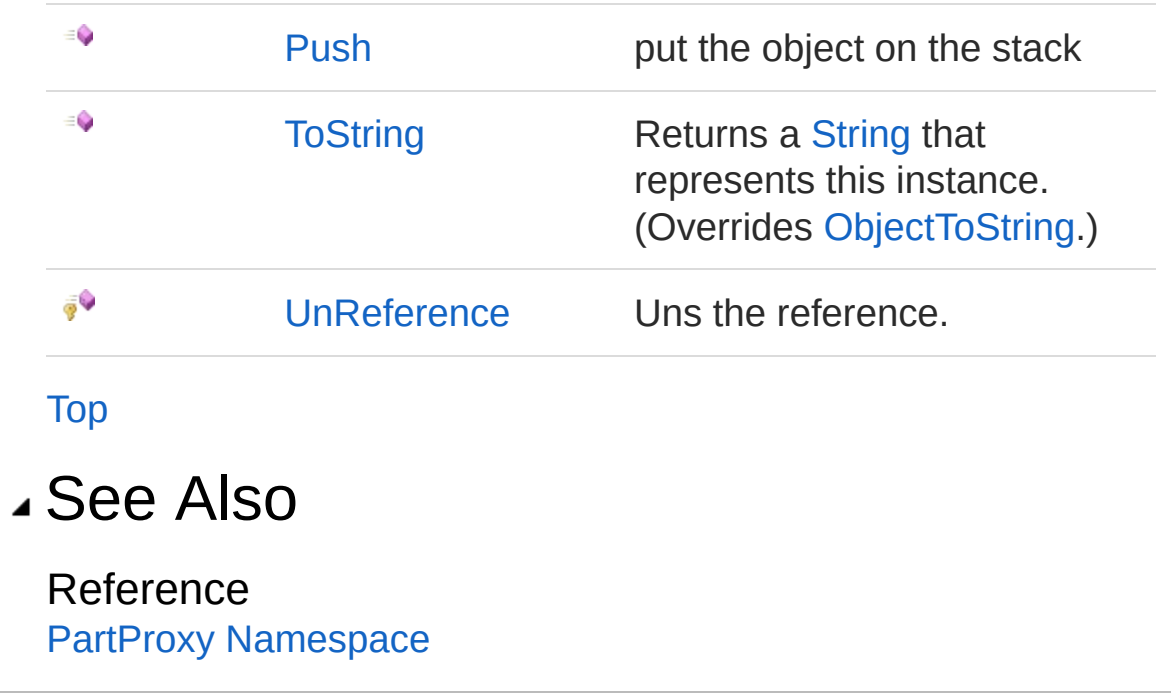

# LuaBase Constructor

## Overload List

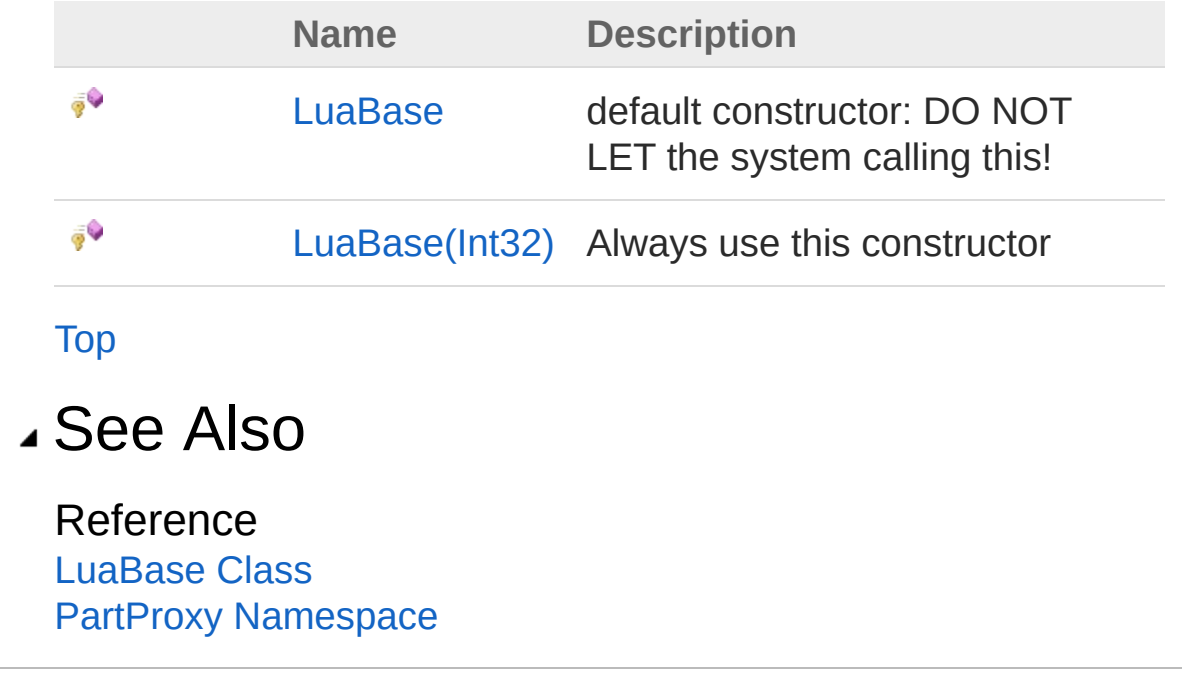

## LuaBase Constructor

default constructor: DO NOT LET the system calling this!

**Namespace:** [PartProxy](#page-0-0) **Assembly:** PartProxy (in PartProxy.dll) Version: 1.0.0.0 (1.0.0.0)

## Syntax

**[C#](#page-8-0) [VB](#page-8-0) [C++](#page-8-0) [F#](#page-8-0)** [Copy](#page-8-0)

protected LuaBase()

### See Also

Reference [LuaBase](#page-2-0) Class LuaBase [Overload](#page-6-1) PartProxy [Namespace](#page-0-0)

# LuaBase Constructor (Int32)

Always use this constructor

**Namespace:** [PartProxy](#page-0-0) **Assembly:** PartProxy (in PartProxy.dll) Version: 1.0.0.0 (1.0.0.0)

## Syntax

protected LuaBase( int *ptref* ) **[C#](#page-10-0) [VB](#page-10-0) [C++](#page-10-0) [F#](#page-10-0)** [Copy](#page-10-0)

Parameters

*ptref*

Type: [SystemInt32](http://msdn2.microsoft.com/en-us/library/td2s409d) The ptref.

### See Also

Reference [LuaBase](#page-2-0) Class LuaBase [Overload](#page-6-1) PartProxy [Namespace](#page-0-0)

# LuaBase Methods

The [LuaBase](#page-2-0) type exposes the following members.

### Methods

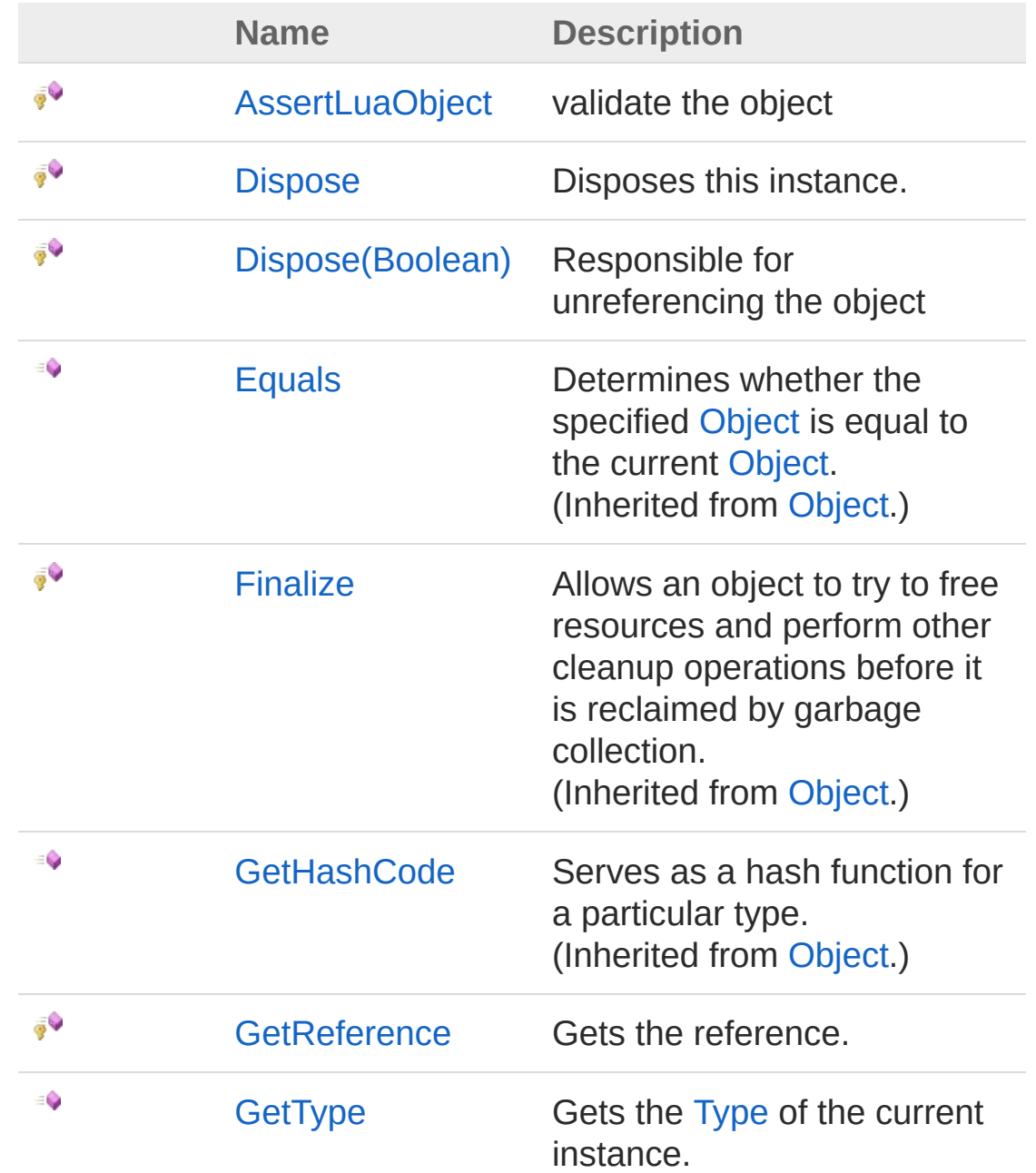

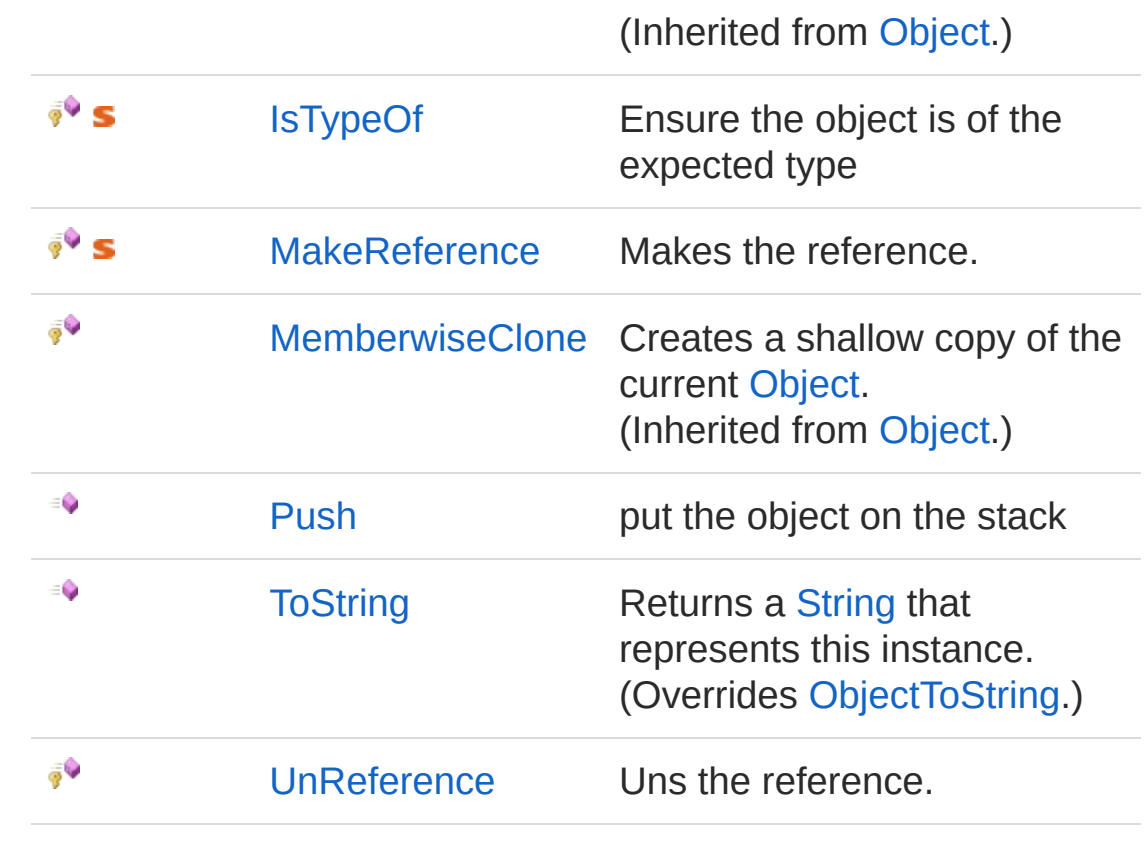

[Top](#page-12-0)

### See Also

Reference [LuaBase](#page-2-0) Class PartProxy [Namespace](#page-0-0)

# LuaBaseAssertLuaObject Method

validate the object

**Namespace:** [PartProxy](#page-0-0) **Assembly:** PartProxy (in PartProxy.dll) Version: 1.0.0.0 (1.0.0.0)

### Syntax

protected void AssertLuaObject() **[C#](#page-15-0) [VB](#page-15-0) [C++](#page-15-0) [F#](#page-15-0)** [Copy](#page-15-0)

### Exceptions

**Exception Condition**

[InvalidOperationException](http://msdn2.microsoft.com/en-us/library/2asft85a) Lua Object already disposed.

See Also

Reference [LuaBase](#page-2-0) Class PartProxy [Namespace](#page-0-0)

# LuaBaseDispose Method

## Overload List

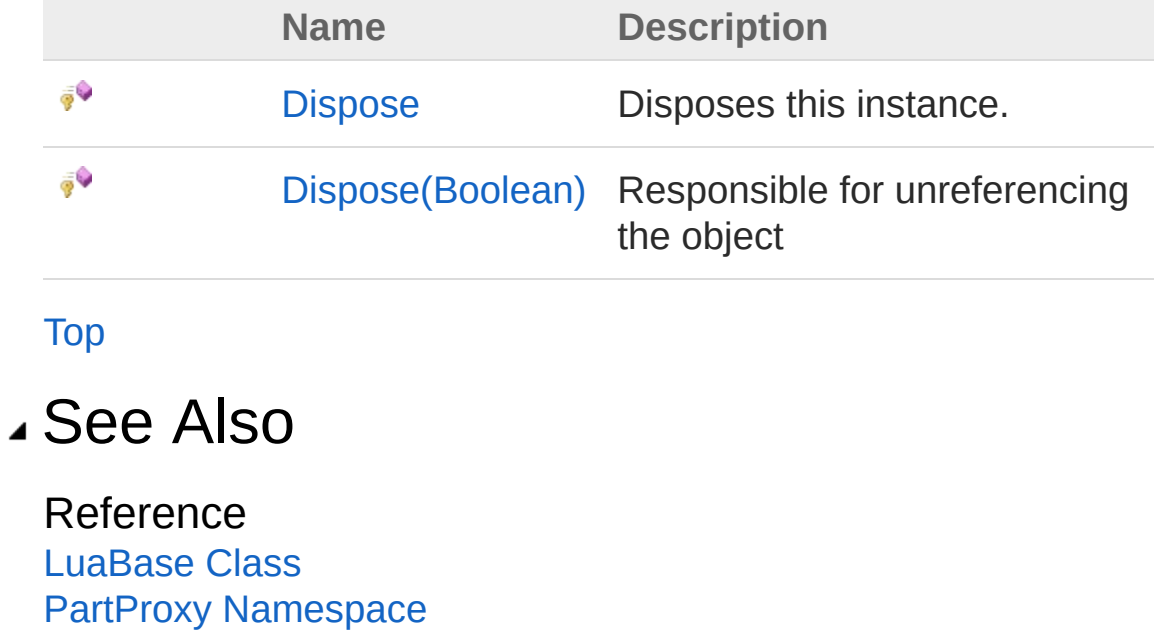

## LuaBaseDispose Method

Disposes this instance.

**Namespace:** [PartProxy](#page-0-0) **Assembly:** PartProxy (in PartProxy.dll) Version: 1.0.0.0 (1.0.0.0)

## Syntax

**[C#](#page-19-0) [VB](#page-19-0) [C++](#page-19-0) [F#](#page-19-0)** [Copy](#page-19-0)

protected void Dispose()

### See Also

Reference [LuaBase](#page-2-0) Class Dispose [Overload](#page-17-1) PartProxy [Namespace](#page-0-0)

# LuaBaseDispose Method (Boolean)

Responsible for unreferencing the object

**Namespace:** [PartProxy](#page-0-0) **Assembly:** PartProxy (in PartProxy.dll) Version: 1.0.0.0 (1.0.0.0)

### Syntax

```
protected virtual void Dispose(
     bool disposing
)
C# VB C++ F# Copy
```
**Parameters** 

*disposing*

Type: [SystemBoolean](http://msdn2.microsoft.com/en-us/library/a28wyd50)

true to release both managed and unmanaged resources; false to release only unmanaged resources.

### See Also

Reference [LuaBase](#page-2-0) Class Dispose [Overload](#page-17-1) PartProxy [Namespace](#page-0-0)

## LuaBaseGetReference Method

Gets the reference.

**Namespace:** [PartProxy](#page-0-0) **Assembly:** PartProxy (in PartProxy.dll) Version: 1.0.0.0 (1.0.0.0)

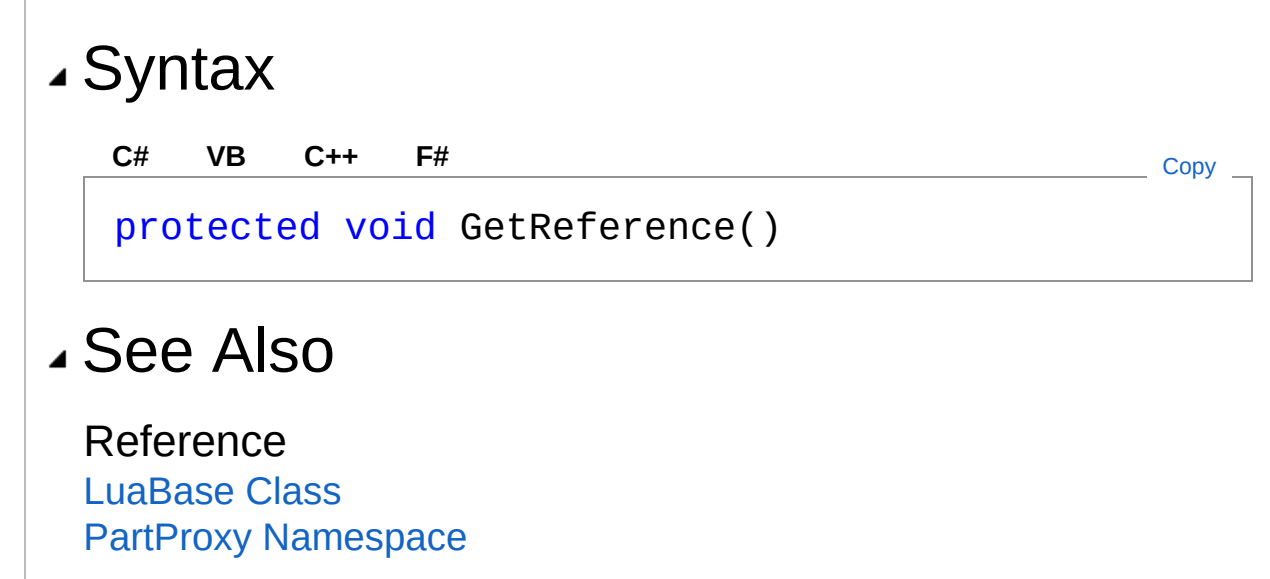

# LuaBaseIsTypeOf Method

Ensure the object is of the expected type

**Namespace:** [PartProxy](#page-0-0) **Assembly:** PartProxy (in PartProxy.dll) Version: 1.0.0.0 (1.0.0.0)

## Syntax

protected static bool IsTypeOf( int *stackidx*, string *typename* ) **[C#](#page-25-0) [VB](#page-25-0) [C++](#page-25-0) [F#](#page-25-0)** [Copy](#page-25-0)

#### **Parameters**

*stackidx* Type: [SystemInt32](http://msdn2.microsoft.com/en-us/library/td2s409d) The stackidx. *typename* Type: [SystemString](http://msdn2.microsoft.com/en-us/library/s1wwdcbf) The typename.

Return Value Type: [Boolean](http://msdn2.microsoft.com/en-us/library/a28wyd50) true if [is type of] [the specified stackidx]; otherwise, false.

### Exceptions

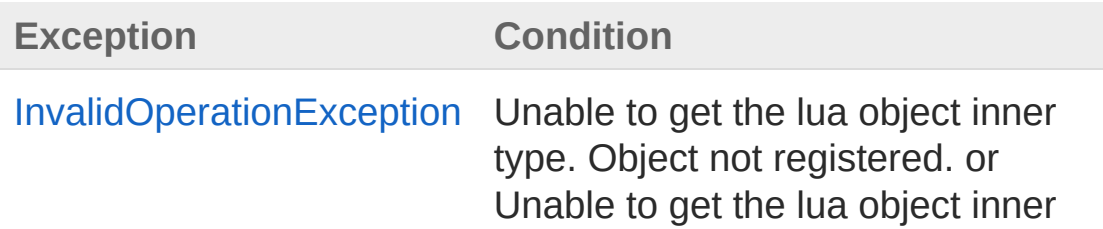

type. Object not correctly registered.

### See Also

Reference [LuaBase](#page-2-0) Class PartProxy [Namespace](#page-0-0)

## LuaBaseMakeReference Method

Makes the reference.

**Namespace:** [PartProxy](#page-0-0) **Assembly:** PartProxy (in PartProxy.dll) Version: 1.0.0.0 (1.0.0.0)

## Syntax

protected static int MakeReference( int *idx* ) **[C#](#page-28-0) [VB](#page-28-0) [C++](#page-28-0) [F#](#page-28-0)** [Copy](#page-28-0)

#### Parameters

*idx*

Type: [SystemInt32](http://msdn2.microsoft.com/en-us/library/td2s409d) The index.

Return Value Type: [Int32](http://msdn2.microsoft.com/en-us/library/td2s409d) System.Int32.

### Exceptions

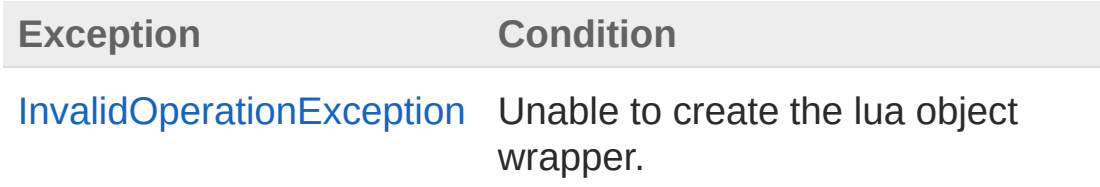

### See Also

Reference

#### [LuaBase](#page-2-0) Class PartProxy [Namespace](#page-0-0)

## LuaBasePush Method

put the object on the stack

**Namespace:** [PartProxy](#page-0-0) **Assembly:** PartProxy (in PartProxy.dll) Version: 1.0.0.0 (1.0.0.0)

## Syntax

**[C#](#page-31-0) [VB](#page-31-0) [C++](#page-31-0) [F#](#page-31-0)** COPY COPY

public void Push()

## See Also

Reference [LuaBase](#page-2-0) Class PartProxy [Namespace](#page-0-0)

# LuaBaseToString Method

Returns a [String](http://msdn2.microsoft.com/en-us/library/s1wwdcbf) that represents this instance.

**Namespace:** [PartProxy](#page-0-0) **Assembly:** PartProxy (in PartProxy.dll) Version: 1.0.0.0 (1.0.0.0)

## Syntax

**[C#](#page-33-0) [VB](#page-33-0) [C++](#page-33-0) [F#](#page-33-0)** [Copy](#page-33-0)

public override string ToString()

Return Value Type: [String](http://msdn2.microsoft.com/en-us/library/s1wwdcbf) A [String](http://msdn2.microsoft.com/en-us/library/s1wwdcbf) that represents this instance.

### See Also

Reference [LuaBase](#page-2-0) Class PartProxy [Namespace](#page-0-0)
# LuaBaseUnReference Method

Uns the reference.

**Namespace:** [PartProxy](#page-0-0) **Assembly:** PartProxy (in PartProxy.dll) Version: 1.0.0.0 (1.0.0.0)

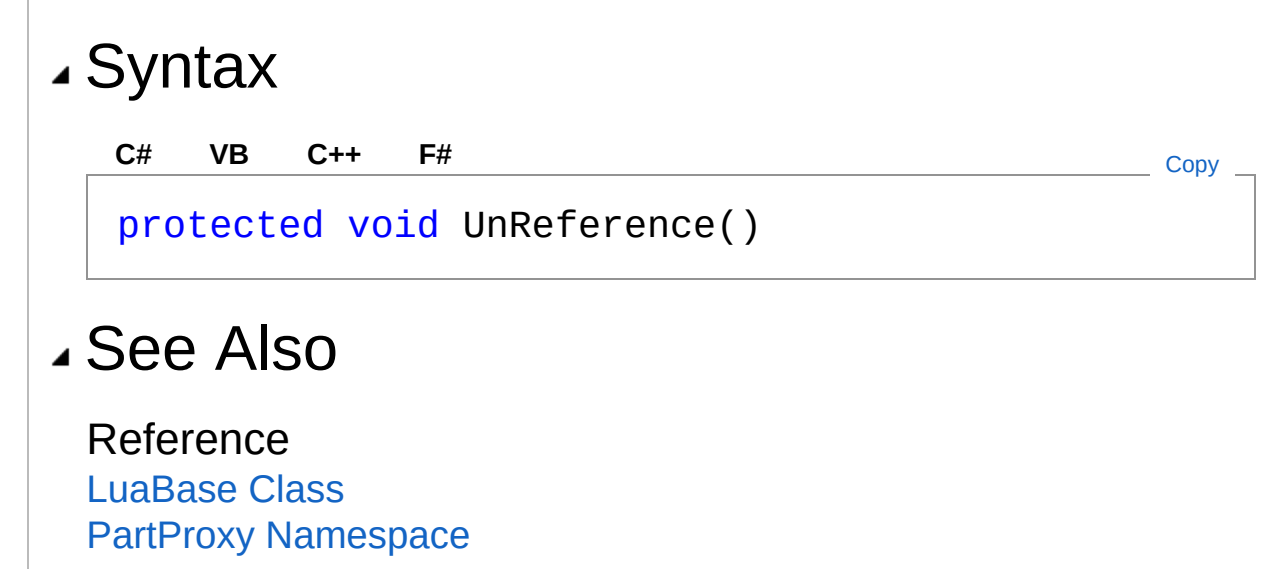

# LuaPart Class Lua Part wrapper Inheritance Hierarchy [SystemObject](http://msdn2.microsoft.com/en-us/library/e5kfa45b) [PartProxyLuaBase](#page-2-0) **PartProxyLuaPart Namespace:** [PartProxy](#page-0-0) **Assembly:** PartProxy (in PartProxy.dll) Version: 1.0.0.0 (1.0.0.0) Syntax **[C#](#page-37-0) [VB](#page-37-0) [C++](#page-37-0) [F#](#page-37-0)** [Copy](#page-37-0)public class LuaPart : LuaBase The LuaPart type exposes the following members. Constructors **Name Description** € [LuaPart](#page-46-0) default constructor [Top](#page-37-1) Properties **Name Description**

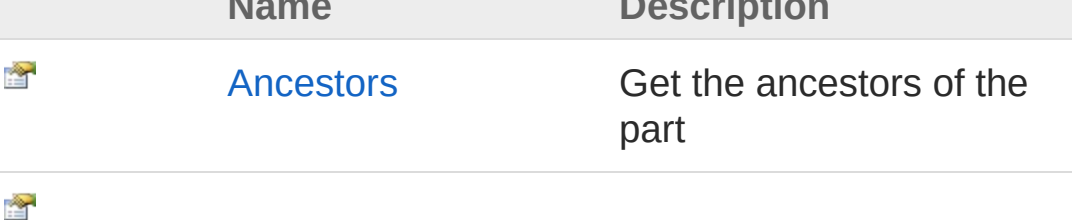

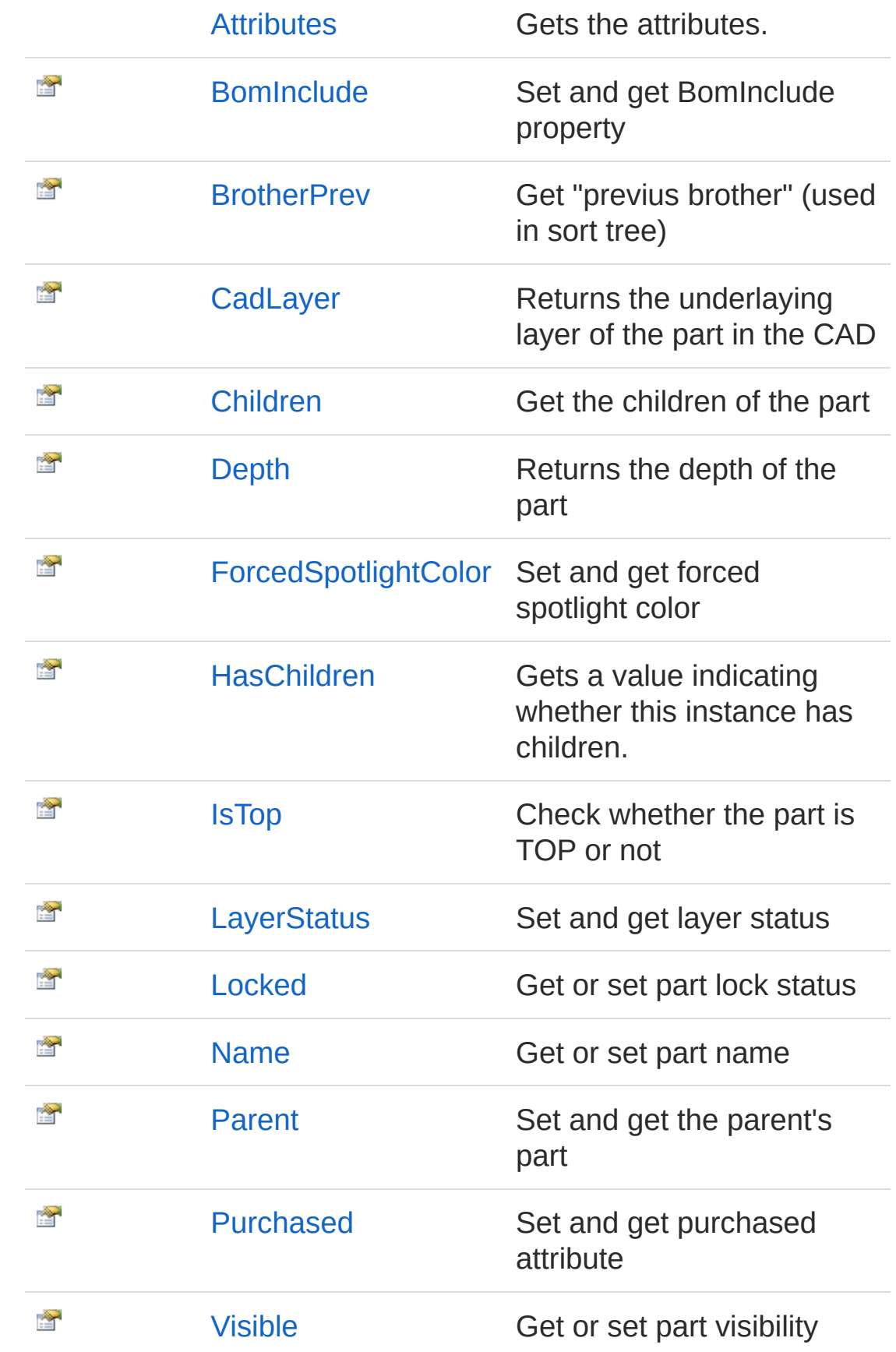

### [Top](#page-37-1)

# Methods

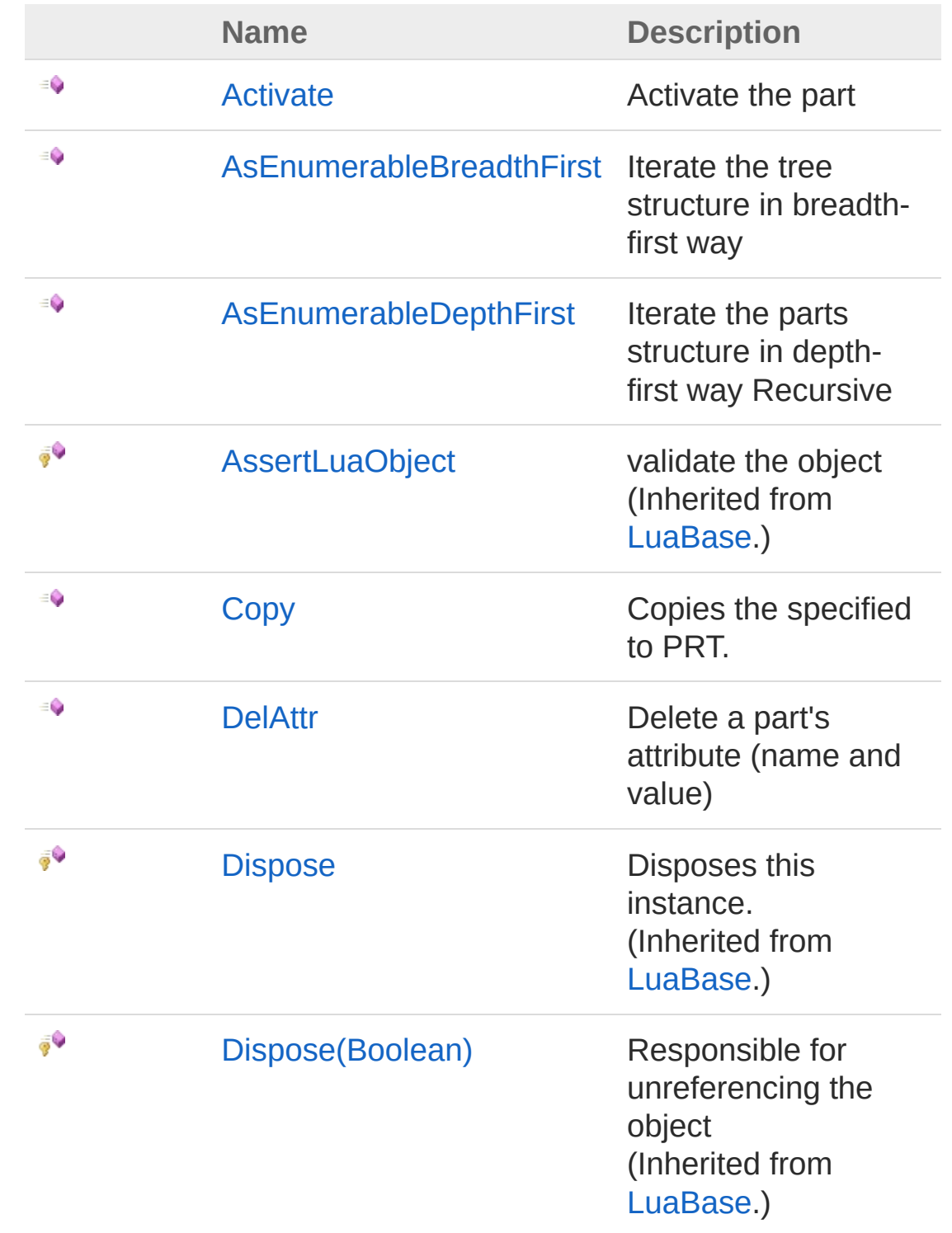

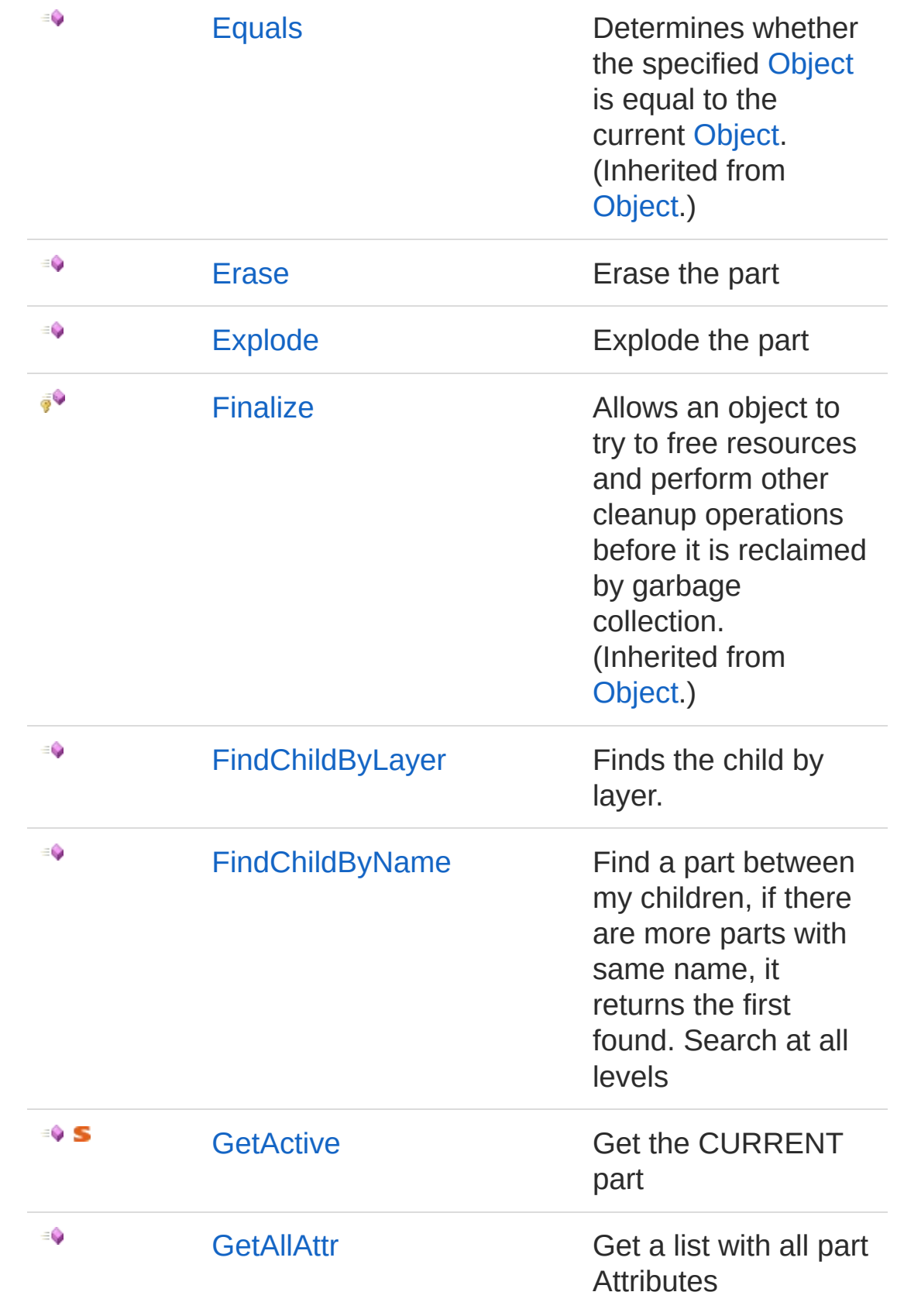

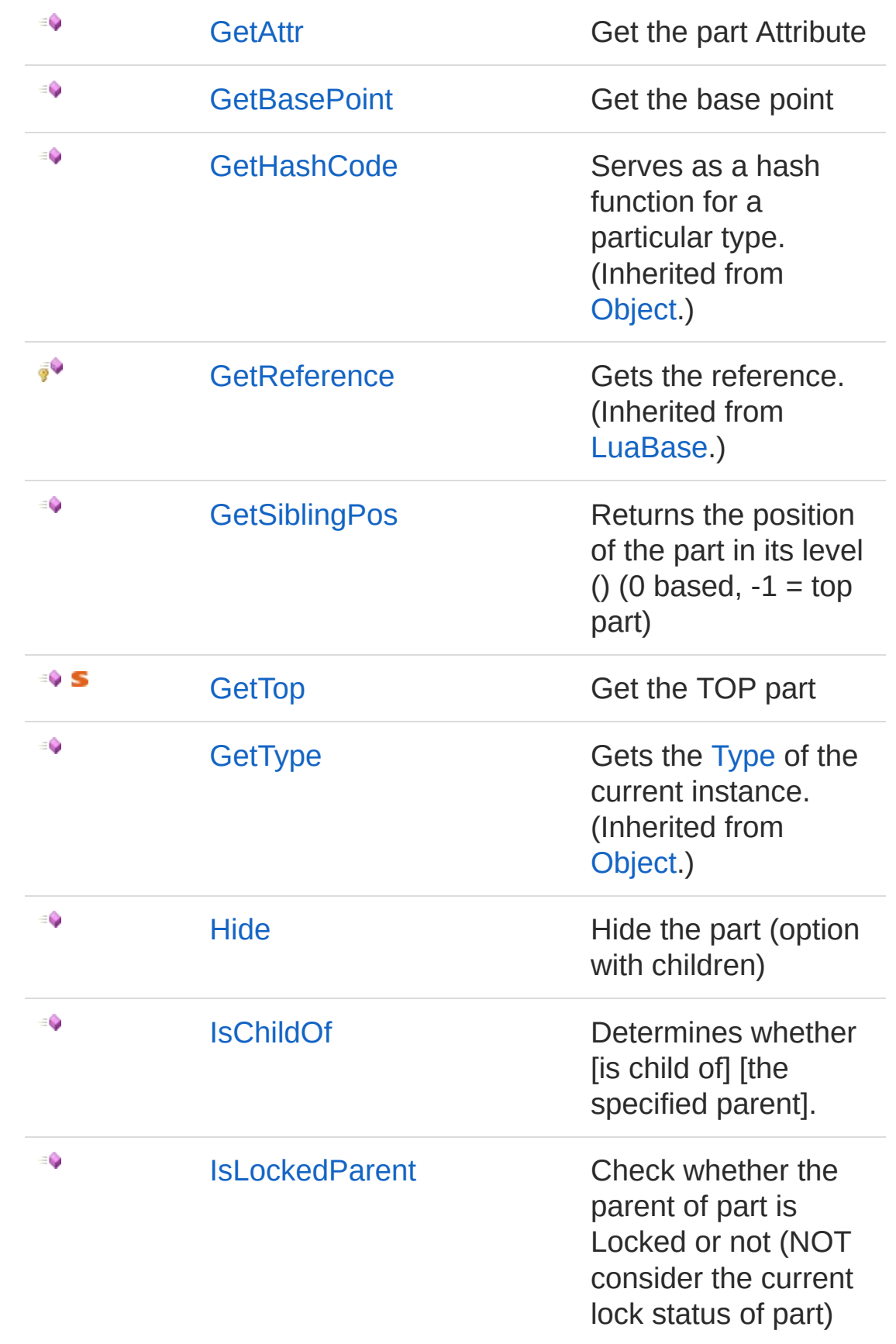

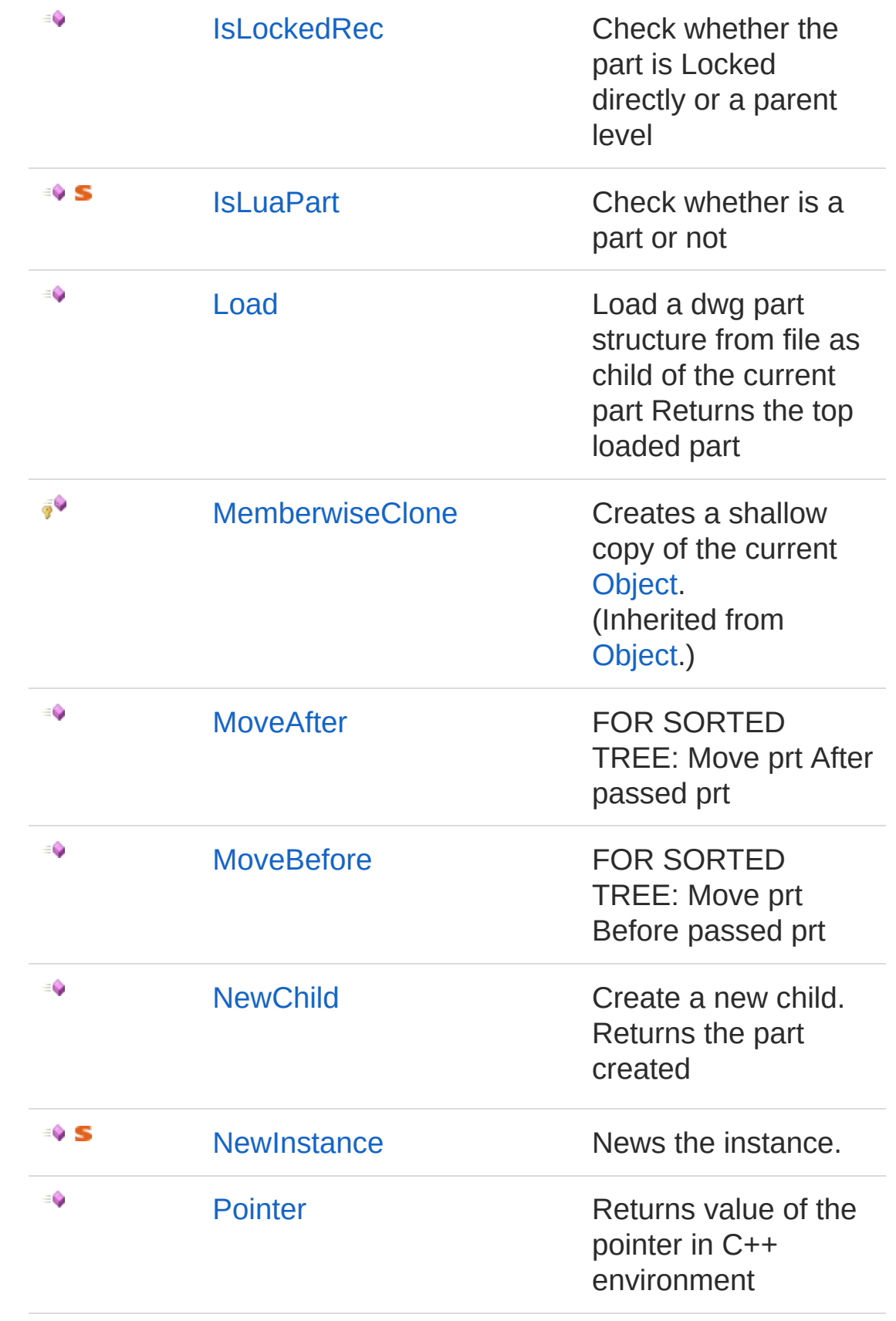

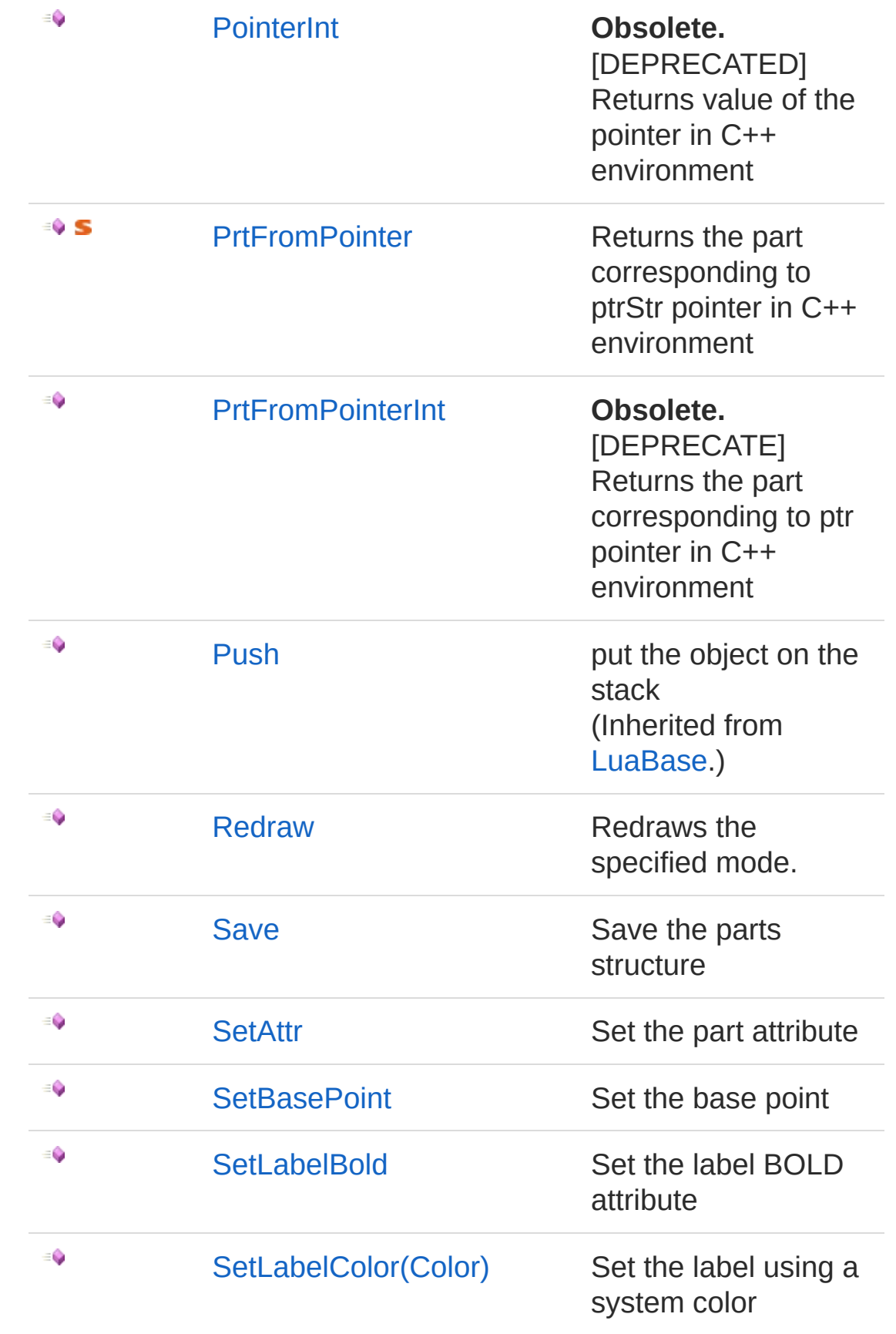

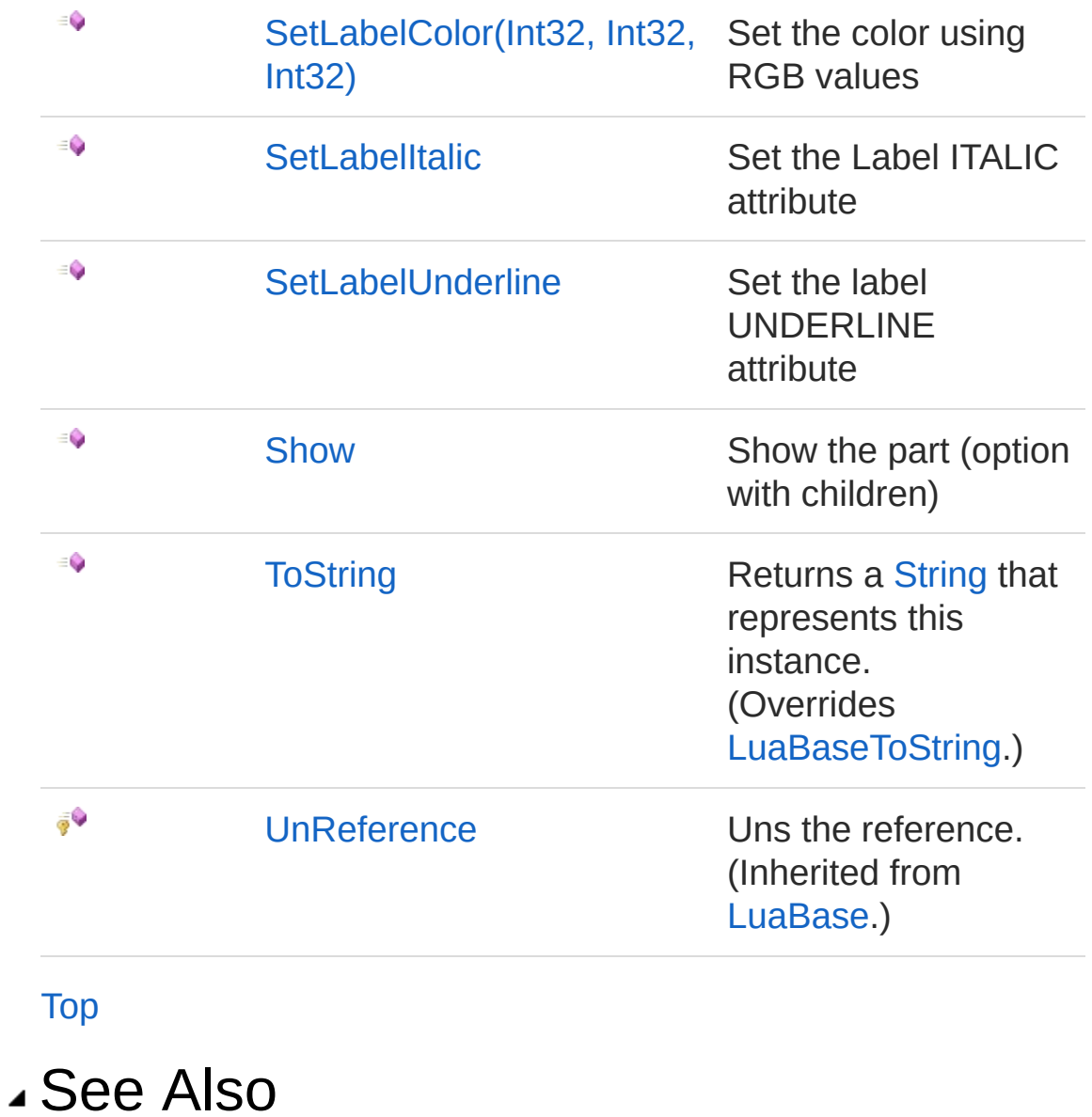

Reference PartProxy [Namespace](#page-0-0) [PartProxyLuaBase](#page-2-0)

# LuaPart Constructor

default constructor

**Namespace:** [PartProxy](#page-0-0) **Assembly:** PartProxy (in PartProxy.dll) Version: 1.0.0.0 (1.0.0.0)

## Syntax

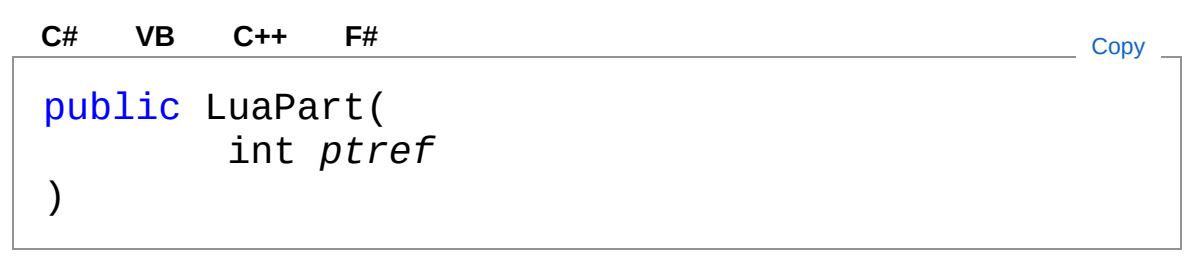

Parameters

*ptref*

Type: [SystemInt32](http://msdn2.microsoft.com/en-us/library/td2s409d) The ptref.

## See Also

# LuaPart Properties

The [LuaPart](#page-37-0) type exposes the following members.

## Properties

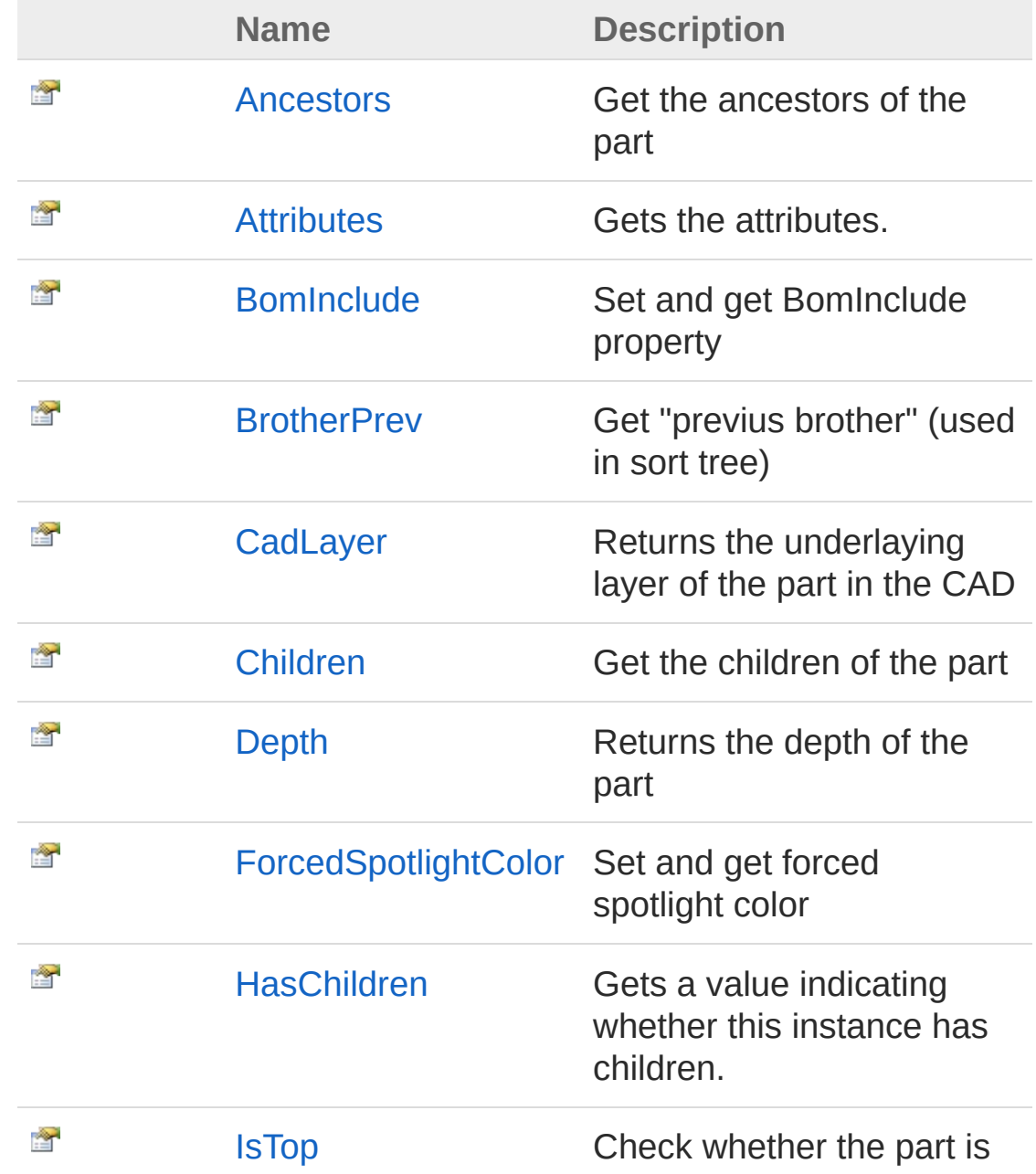

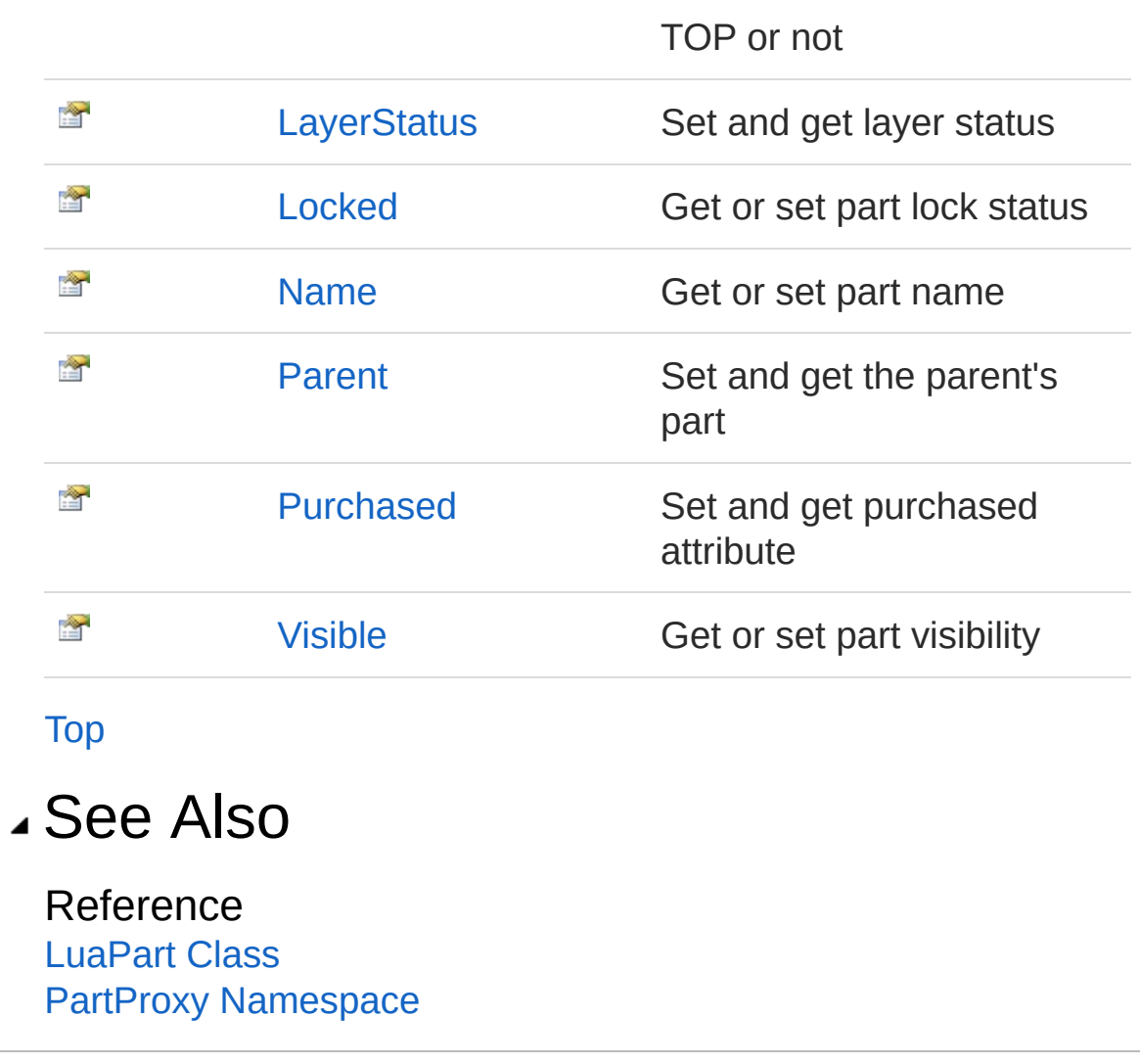

# LuaPartAncestors Property

Get the ancestors of the part

**Namespace:** [PartProxy](#page-0-0) **Assembly:** PartProxy (in PartProxy.dll) Version: 1.0.0.0 (1.0.0.0)

# Syntax

**[C#](#page-51-0) [VB](#page-51-0) [C++](#page-51-0) [F#](#page-51-0)** [Copy](#page-51-0)

public IEnumerable<LuaPart> Ancestors { get; }

Property Value Type: [IEnumerable](http://msdn2.microsoft.com/en-us/library/9eekhta0)[LuaPart](#page-37-0) The ancestors.

## Exceptions

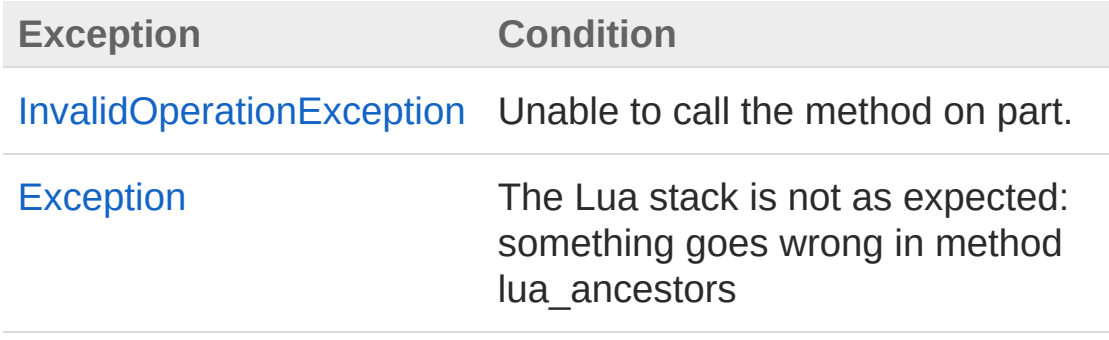

## See Also

# LuaPartAttributes Property

Gets the attributes.

**Namespace:** [PartProxy](#page-0-0) **Assembly:** PartProxy (in PartProxy.dll) Version: 1.0.0.0 (1.0.0.0)

## Syntax

**[C#](#page-53-0) [VB](#page-53-0) [C++](#page-53-0) [F#](#page-53-0)** [Copy](#page-53-0)

public ListDictionary Attributes { get; }

Property Value Type: [ListDictionary](http://msdn2.microsoft.com/en-us/library/dc6bdt5e) The attributes.

## Exceptions

**Exception Condition** [InvalidOperationException](http://msdn2.microsoft.com/en-us/library/2asft85a) Unable to call the method on part.

### See Also

# LuaPartBomInclude Property

Set and get BomInclude property

**Namespace:** [PartProxy](#page-0-0) **Assembly:** PartProxy (in PartProxy.dll) Version: 1.0.0.0 (1.0.0.0)

# Syntax

**[C#](#page-55-0) [VB](#page-55-0) [C++](#page-55-0) [F#](#page-55-0)** [Copy](#page-55-0)

public bool BomInclude { get; set; }

Property Value Type: [Boolean](http://msdn2.microsoft.com/en-us/library/a28wyd50) true if [bom include]; otherwise, false.

### See Also

# LuaPartBrotherPrev Property

Get "previus brother" (used in sort tree)

**Namespace:** [PartProxy](#page-0-0) **Assembly:** PartProxy (in PartProxy.dll) Version: 1.0.0.0 (1.0.0.0)

## Syntax

**[C#](#page-57-0) [VB](#page-57-0) [C++](#page-57-0) [F#](#page-57-0)** [Copy](#page-57-0)

public LuaPart BrotherPrev { get; }

Property Value Type: [LuaPart](#page-37-0) The brother previous.

### Exceptions

**Exception Condition** [InvalidOperationException](http://msdn2.microsoft.com/en-us/library/2asft85a) Unable to call the method on part.

### See Also

# LuaPartCadLayer Property

Returns the underlaying layer of the part in the CAD

**Namespace:** [PartProxy](#page-0-0) **Assembly:** PartProxy (in PartProxy.dll) Version: 1.0.0.0 (1.0.0.0)

# Syntax

**[C#](#page-59-0) [VB](#page-59-0) [C++](#page-59-0) [F#](#page-59-0)** [Copy](#page-59-0)

public string CadLayer { get; }

Property Value Type: [String](http://msdn2.microsoft.com/en-us/library/s1wwdcbf) The cad layer.

### See Also

# LuaPartChildren Property

Get the children of the part

**Namespace:** [PartProxy](#page-0-0) **Assembly:** PartProxy (in PartProxy.dll) Version: 1.0.0.0 (1.0.0.0)

# Syntax

**[C#](#page-61-0) [VB](#page-61-0) [C++](#page-61-0) [F#](#page-61-0)** [Copy](#page-61-0)

public IEnumerable<LuaPart> Children { get; }

Property Value Type: [IEnumerable](http://msdn2.microsoft.com/en-us/library/9eekhta0)[LuaPart](#page-37-0) The children.

## Exceptions

**Exception Condition** [InvalidOperationException](http://msdn2.microsoft.com/en-us/library/2asft85a) Unable to call the method on part.

### See Also

# LuaPartDepth Property

Returns the depth of the part

**Namespace:** [PartProxy](#page-0-0) **Assembly:** PartProxy (in PartProxy.dll) Version: 1.0.0.0 (1.0.0.0)

## Syntax

**[C#](#page-63-0) [VB](#page-63-0) [C++](#page-63-0) [F#](#page-63-0)** [Copy](#page-63-0)

public int Depth { get; }

Property Value Type: [Int32](http://msdn2.microsoft.com/en-us/library/td2s409d) The depth.

### See Also

# LuaPartForcedSpotlightColor Property

Set and get forced spotlight color

**Namespace:** [PartProxy](#page-0-0) **Assembly:** PartProxy (in PartProxy.dll) Version: 1.0.0.0 (1.0.0.0)

## Syntax

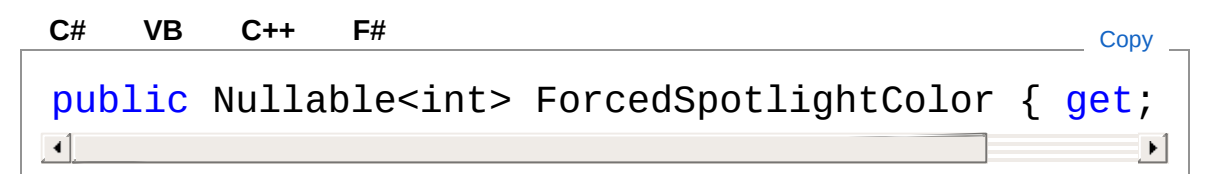

#### Property Value Type: [Nullable](http://msdn2.microsoft.com/en-us/library/b3h38hb0)[Int32](http://msdn2.microsoft.com/en-us/library/td2s409d)

The color of the forced spotlight.

## Exceptions

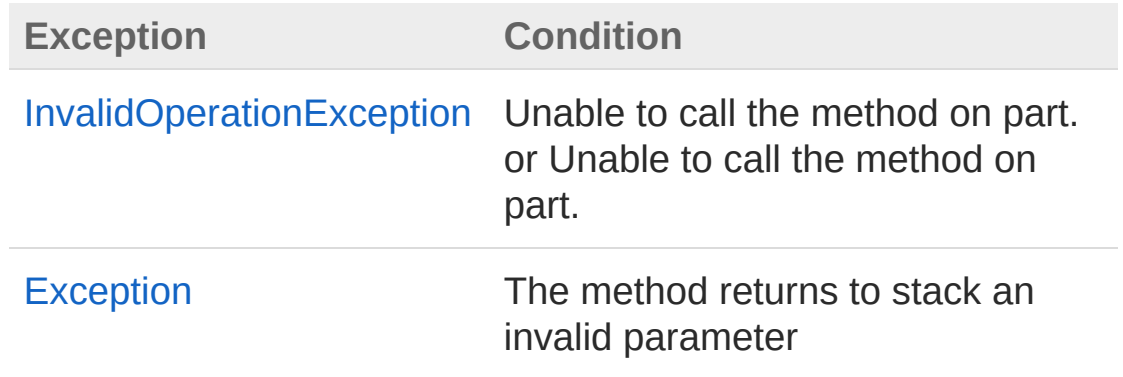

## See Also

Reference [LuaPart](#page-37-0) Class

#### PartProxy [Namespace](#page-0-0)

# LuaPartHasChildren Property

Gets a value indicating whether this instance has children.

**Namespace:** [PartProxy](#page-0-0) **Assembly:** PartProxy (in PartProxy.dll) Version: 1.0.0.0 (1.0.0.0)

# Syntax

**[C#](#page-68-0) [VB](#page-68-0) [C++](#page-68-0) [F#](#page-68-0)** [Copy](#page-68-0)

```
public bool HasChildren { get; }
```
Property Value Type: [Boolean](http://msdn2.microsoft.com/en-us/library/a28wyd50) true if this instance has children; otherwise, false.

## Exceptions

**Exception Condition** [InvalidOperationException](http://msdn2.microsoft.com/en-us/library/2asft85a) Unable to call the method on part.

### See Also

# LuaPartIsTop Property

Check whether the part is TOP or not

**Namespace:** [PartProxy](#page-0-0) **Assembly:** PartProxy (in PartProxy.dll) Version: 1.0.0.0 (1.0.0.0)

# Syntax

**[C#](#page-70-0) [VB](#page-70-0) [C++](#page-70-0) [F#](#page-70-0)** [Copy](#page-70-0)

public bool IsTop { get; }

Property Value Type: [Boolean](http://msdn2.microsoft.com/en-us/library/a28wyd50) true if this instance is top; otherwise, false.

### Exceptions

**Exception Condition** [InvalidOperationException](http://msdn2.microsoft.com/en-us/library/2asft85a) Unable to call the method on part.

### See Also
# LuaPartLayerStatus Property

Set and get layer status

**Namespace:** [PartProxy](#page-0-0) **Assembly:** PartProxy (in PartProxy.dll) Version: 1.0.0.0 (1.0.0.0)

## Syntax

**[C#](#page-72-0) [VB](#page-72-0) [C++](#page-72-0) [F#](#page-72-0)** [Copy](#page-72-0)

public string LayerStatus { get; set; }

Property Value Type: [String](http://msdn2.microsoft.com/en-us/library/s1wwdcbf) The layer status.

#### Exceptions

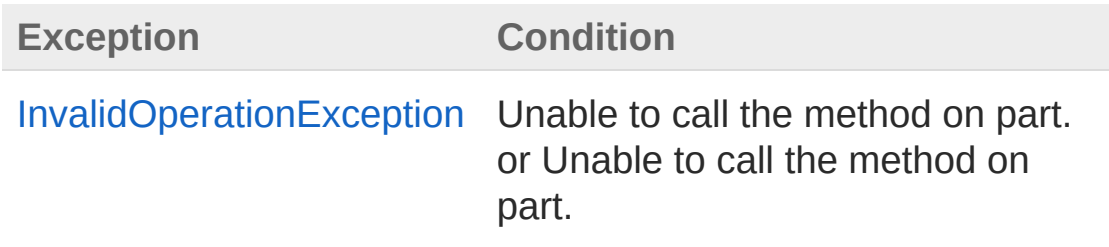

### See Also

# LuaPartLocked Property

Get or set part lock status

**Namespace:** [PartProxy](#page-0-0) **Assembly:** PartProxy (in PartProxy.dll) Version: 1.0.0.0 (1.0.0.0)

## Syntax

**[C#](#page-74-0) [VB](#page-74-0) [C++](#page-74-0) [F#](#page-74-0)** [Copy](#page-74-0)

public bool Locked { get; set; }

Property Value Type: [Boolean](http://msdn2.microsoft.com/en-us/library/a28wyd50) true if locked; otherwise, false.

### Exceptions

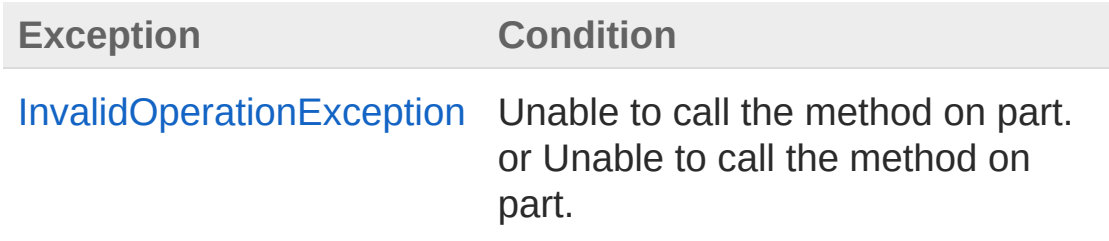

### See Also

# LuaPartName Property

Get or set part name

**Namespace:** [PartProxy](#page-0-0) **Assembly:** PartProxy (in PartProxy.dll) Version: 1.0.0.0 (1.0.0.0)

## Syntax

**[C#](#page-76-0) [VB](#page-76-0) [C++](#page-76-0) [F#](#page-76-0)** [Copy](#page-76-0)

public string Name { get; set; }

Property Value Type: [String](http://msdn2.microsoft.com/en-us/library/s1wwdcbf) The name.

### Exceptions

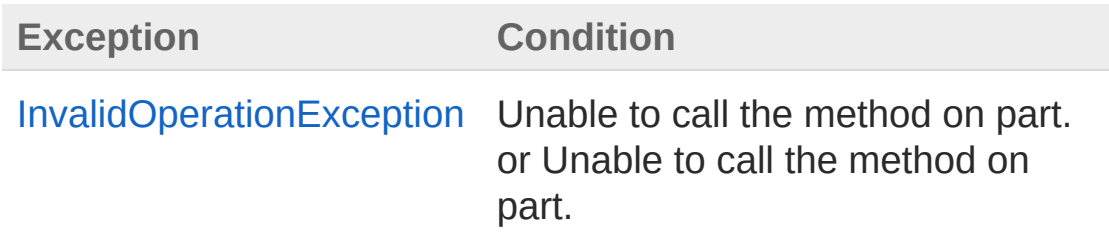

### See Also

# LuaPartParent Property

Set and get the parent's part

**Namespace:** [PartProxy](#page-0-0) **Assembly:** PartProxy (in PartProxy.dll) Version: 1.0.0.0 (1.0.0.0)

## Syntax

**[C#](#page-78-0) [VB](#page-78-0) [C++](#page-78-0) [F#](#page-78-0)** [Copy](#page-78-0)

public LuaPart Parent { get; set; }

Property Value Type: [LuaPart](#page-37-0) The parent.

#### Exceptions

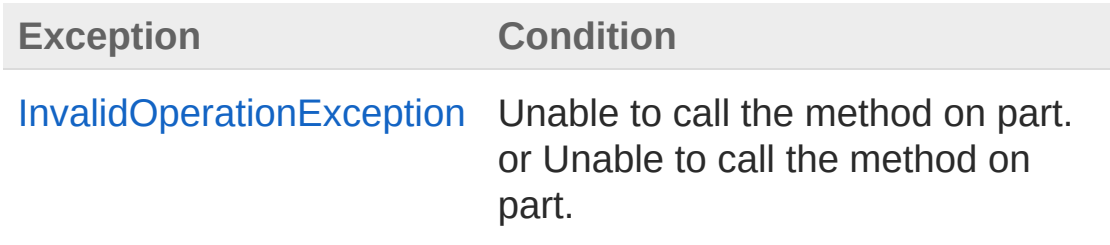

### See Also

# LuaPartPurchased Property

Set and get purchased attribute

**Namespace:** [PartProxy](#page-0-0) **Assembly:** PartProxy (in PartProxy.dll) Version: 1.0.0.0 (1.0.0.0)

## Syntax

**[C#](#page-80-0) [VB](#page-80-0) [C++](#page-80-0) [F#](#page-80-0)** [Copy](#page-80-0)

public bool Purchased { get; set; }

Property Value Type: [Boolean](http://msdn2.microsoft.com/en-us/library/a28wyd50) true if purchased; otherwise, false.

### Exceptions

**Exception Condition**

[Exception](http://msdn2.microsoft.com/en-us/library/c18k6c59) GetPurchased fallito. or SetPurchased fallito.

### See Also

# LuaPartVisible Property

Get or set part visibility

**Namespace:** [PartProxy](#page-0-0) **Assembly:** PartProxy (in PartProxy.dll) Version: 1.0.0.0 (1.0.0.0)

## Syntax

**[C#](#page-82-0) [VB](#page-82-0) [C++](#page-82-0) [F#](#page-82-0)** [Copy](#page-82-0)

public bool Visible { get; set; }

Property Value Type: [Boolean](http://msdn2.microsoft.com/en-us/library/a28wyd50) true if visible; otherwise, false.

### Exceptions

**Exception Condition**

[InvalidOperationException](http://msdn2.microsoft.com/en-us/library/2asft85a) Unable to call the method on part.

### See Also

# LuaPart Methods

The [LuaPart](#page-37-0) type exposes the following members.

### Methods

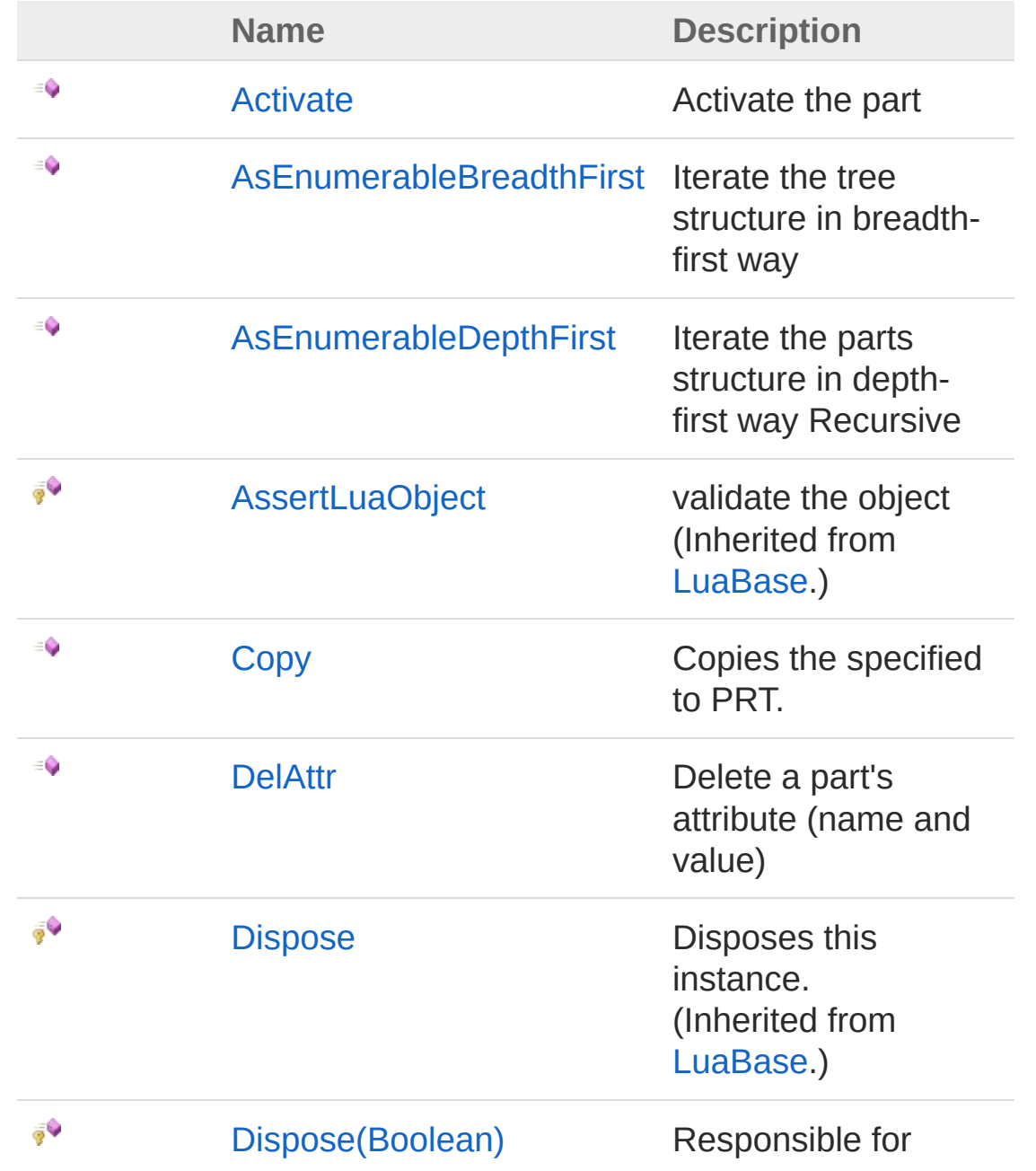

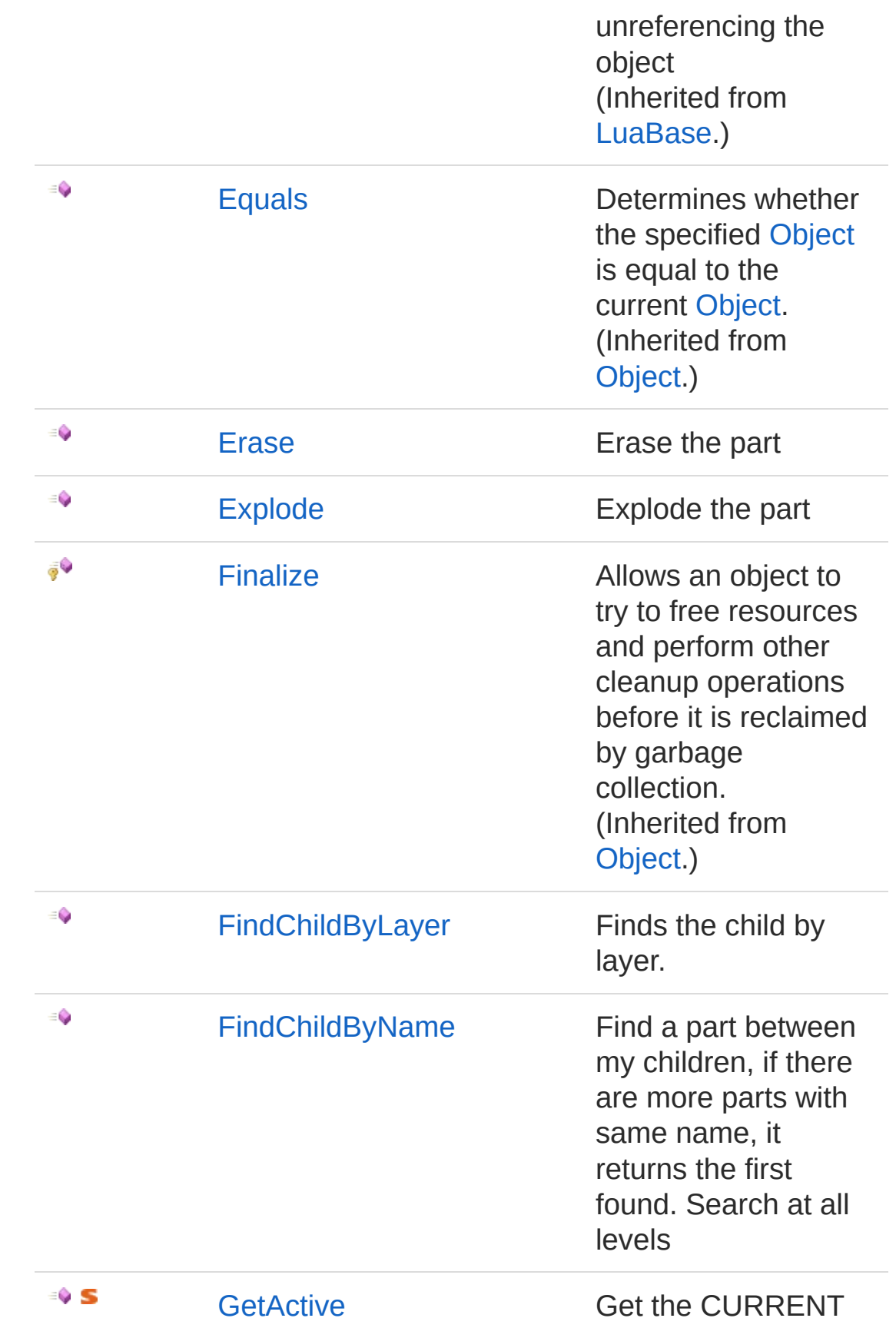

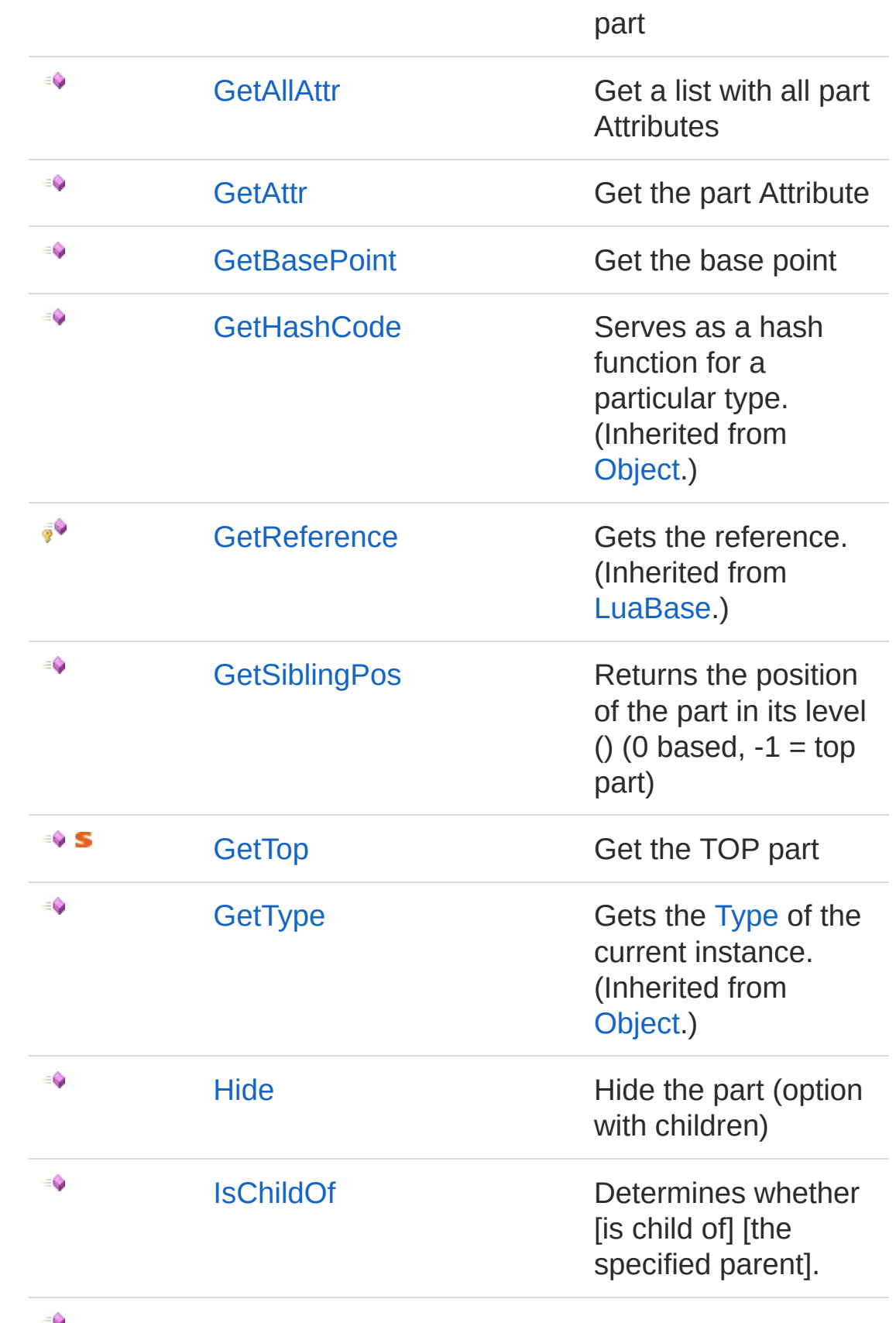

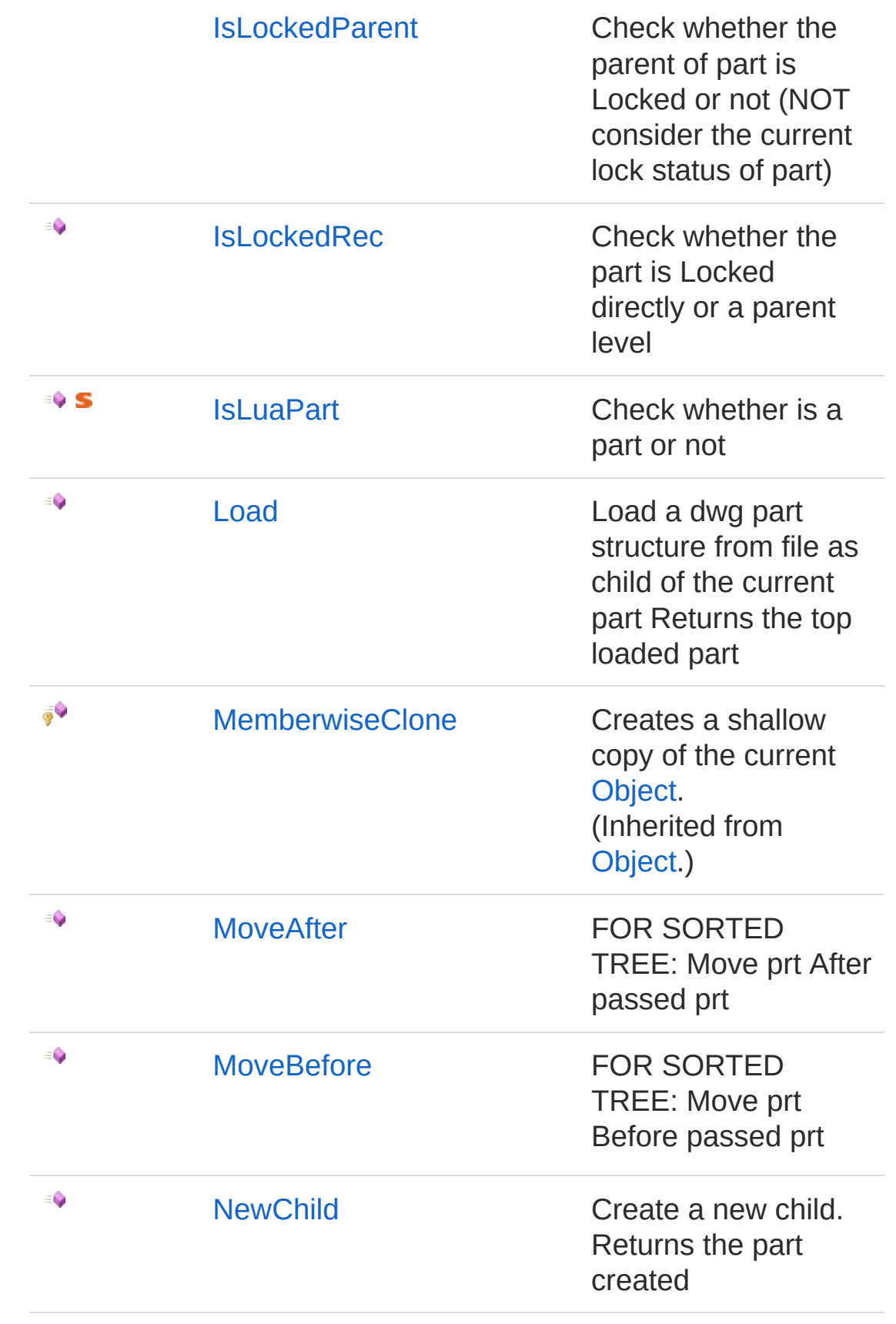

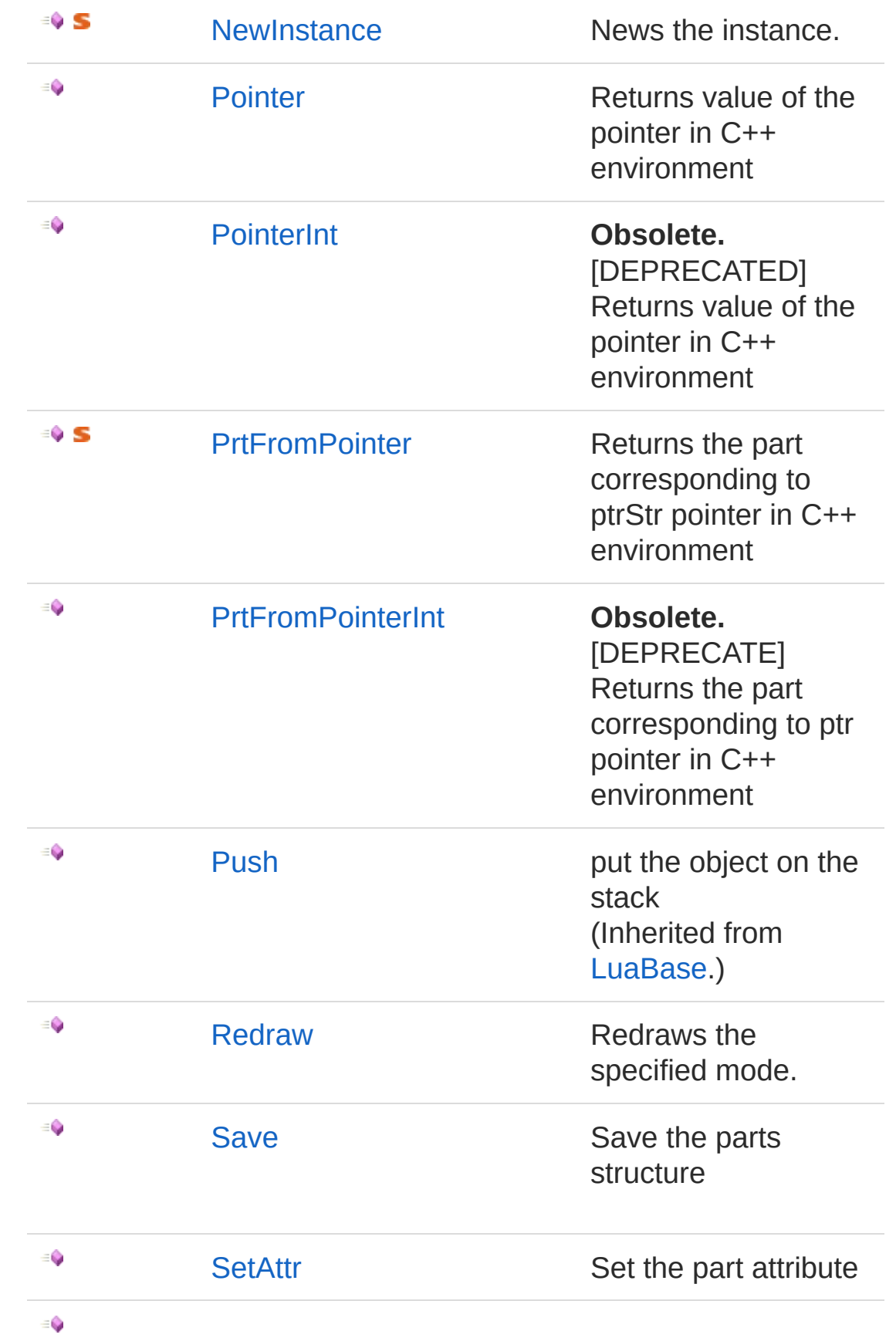

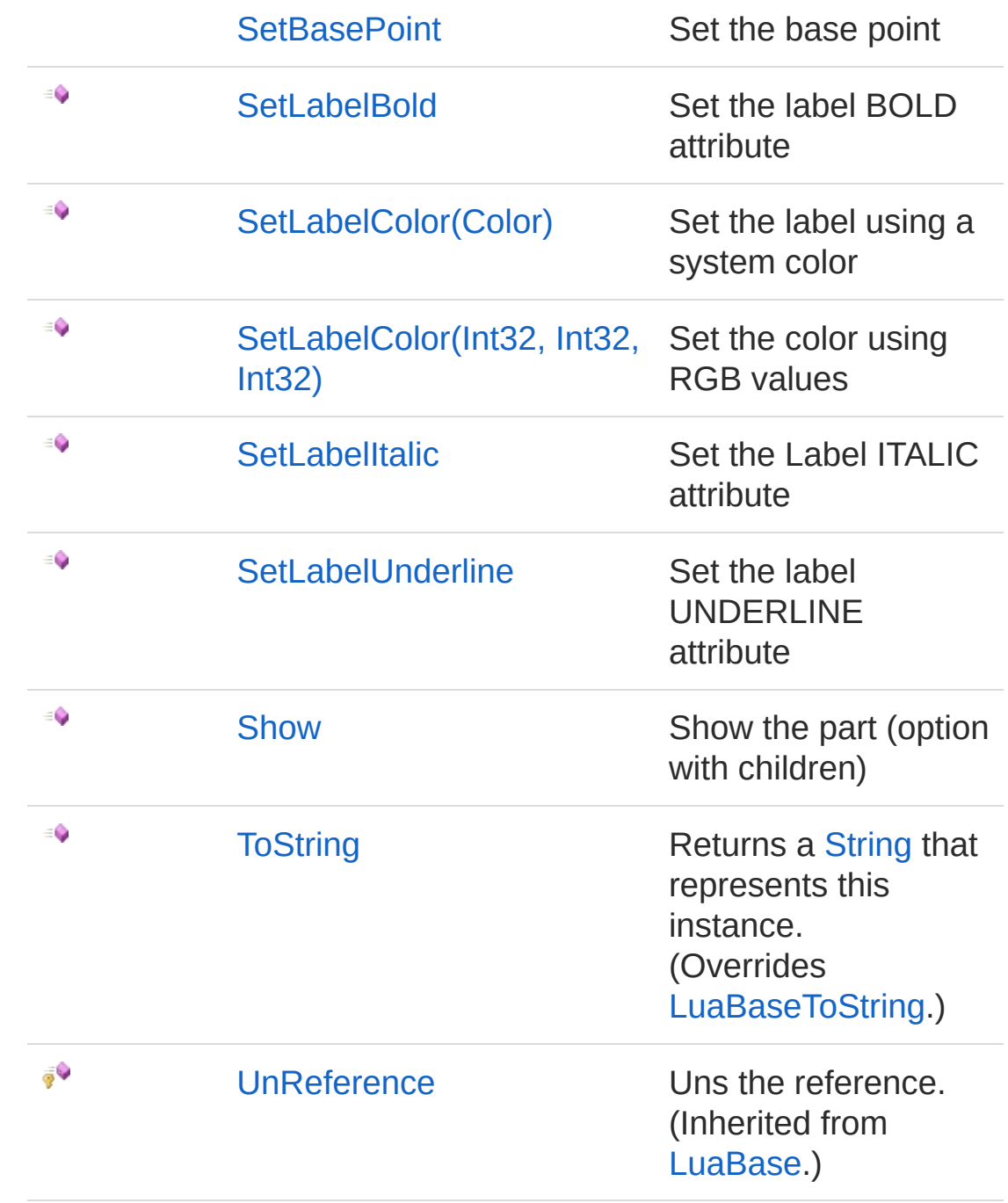

#### [Top](#page-84-0)

See Also

L

# LuaPartActivate Method

Activate the part

**Namespace:** [PartProxy](#page-0-0) **Assembly:** PartProxy (in PartProxy.dll) Version: 1.0.0.0 (1.0.0.0)

## Syntax

**[C#](#page-92-0) [VB](#page-92-0) [C++](#page-92-0) [F#](#page-92-0)** [Copy](#page-92-0)

public void Activate()

## Exceptions

**Exception Condition**

[InvalidOperationException](http://msdn2.microsoft.com/en-us/library/2asft85a) Unable to call the method on part.

### See Also

# LuaPartAsEnumerableBreadthFirst Method

Iterate the tree structure in breadth-first way

**Namespace:** [PartProxy](#page-0-0) **Assembly:** PartProxy (in PartProxy.dll) Version: 1.0.0.0 (1.0.0.0)

## Syntax

**[C#](#page-94-0) [VB](#page-94-0) [C++](#page-94-0)** [F#](#page-94-0) COPY COPY public IEnumerable<LuaPart> AsEnumerableBreadthFi  $\mathbf{I}$  $\blacktriangleright$ 

Return Value Type: [IEnumerable](http://msdn2.microsoft.com/en-us/library/9eekhta0)[LuaPart](#page-37-0) IFnumerable<LuaPart>.

## See Also

# LuaPartAsEnumerableDepthFirst Method

Iterate the parts structure in depth-first way Recursive

**Namespace:** [PartProxy](#page-0-0)

**Assembly:** PartProxy (in PartProxy.dll) Version: 1.0.0.0 (1.0.0.0)

### Syntax

**[C#](#page-96-0) [VB](#page-96-0) [C++](#page-96-0)**  $\frac{F#}{2}$  $\frac{F#}{2}$  $\frac{F#}{2}$  [Copy](#page-96-0) Copy Copy public IEnumerable<LuaPart> AsEnumerableDepthFirs  $\lceil 1 \rceil$  $\mathbf{F}$ 

Return Value Type: [IEnumerable](http://msdn2.microsoft.com/en-us/library/9eekhta0)[LuaPart](#page-37-0) IFnumerable<LuaPart>.

## See Also

# LuaPartCopy Method

Copies the specified to PRT.

**Namespace:** [PartProxy](#page-0-0) **Assembly:** PartProxy (in PartProxy.dll) Version: 1.0.0.0 (1.0.0.0)

## Syntax

**Parameters** *toPrt* Type: [PartProxyLuaPart](#page-37-0) To PRT. *withChildren* **(Optional)** Type: [SystemBoolean](http://msdn2.microsoft.com/en-us/library/a28wyd50) if set to true [with children]. *structOnly* **(Optional)** Type: [SystemBoolean](http://msdn2.microsoft.com/en-us/library/a28wyd50) if set to true [structure only]. *noUnlock* **(Optional)** Type: [SystemBoolean](http://msdn2.microsoft.com/en-us/library/a28wyd50) if set to true [no unlock]. Return Value Type: [LuaPart](#page-37-0) public LuaPart Copy( LuaPart *toPrt*, bool *withChildren* = true, bool *structOnly* = false, bool *noUnlock* = false ) **[C#](#page-98-0) [VB](#page-98-0) [C++](#page-98-0) [F#](#page-98-0)** [Copy](#page-98-0) LuaPart.

### Exceptions

**Exception Condition**

[InvalidOperationException](http://msdn2.microsoft.com/en-us/library/2asft85a) Unable to call the method on part.

See Also

# LuaPartDelAttr Method

Delete a part's attribute (name and value)

**Namespace:** [PartProxy](#page-0-0) **Assembly:** PartProxy (in PartProxy.dll) Version: 1.0.0.0 (1.0.0.0)

## Syntax

public void DelAttr( string *attrName* ) **[C#](#page-101-0) [VB](#page-101-0) [C++](#page-101-0) [F#](#page-101-0)** [Copy](#page-101-0)

#### Parameters

*attrName* Type: [SystemString](http://msdn2.microsoft.com/en-us/library/s1wwdcbf) Name of the attribute.

### Exceptions

**Exception Condition**

[InvalidOperationException](http://msdn2.microsoft.com/en-us/library/2asft85a) Unable to call the method on part.

## See Also

# LuaPartErase Method

Erase the part

**Namespace:** [PartProxy](#page-0-0) **Assembly:** PartProxy (in PartProxy.dll) Version: 1.0.0.0 (1.0.0.0)

### Syntax

**[C#](#page-103-0) [VB](#page-103-0) [C++](#page-103-0) [F#](#page-103-0)** [Copy](#page-103-0)

public void Erase()

### Exceptions

**Exception Condition**

[InvalidOperationException](http://msdn2.microsoft.com/en-us/library/2asft85a) Unable to call the method on part.

### See Also

# LuaPartExplode Method

Explode the part

**Namespace:** [PartProxy](#page-0-0) **Assembly:** PartProxy (in PartProxy.dll) Version: 1.0.0.0 (1.0.0.0)

## Syntax

**[C#](#page-105-0) [VB](#page-105-0) [C++](#page-105-0) [F#](#page-105-0)** [Copy](#page-105-0)

public void Explode()

## Exceptions

**Exception Condition**

[InvalidOperationException](http://msdn2.microsoft.com/en-us/library/2asft85a) Unable to call the method on part.

### See Also
# LuaPartFindChildByLayer Method

Finds the child by layer.

**Namespace:** [PartProxy](#page-0-0) **Assembly:** PartProxy (in PartProxy.dll) Version: 1.0.0.0 (1.0.0.0)

## Syntax

Parameters *layName* Type: [SystemString](http://msdn2.microsoft.com/en-us/library/s1wwdcbf) Name of the lay. public LuaPart FindChildByLayer( string *layName* ) **[C#](#page-107-0) [VB](#page-107-0) [C++](#page-107-0) [F#](#page-107-0)** [Copy](#page-107-0)

Return Value Type: [LuaPart](#page-37-0) LuaPart.

## Exceptions

**Exception Condition**

[InvalidOperationException](http://msdn2.microsoft.com/en-us/library/2asft85a) Unable to call the method on part.

## See Also

# LuaPartFindChildByName Method

Find a part between my children, if there are more parts with same name, it returns the first found. Search at all levels

**Namespace:** [PartProxy](#page-0-0)

**Assembly:** PartProxy (in PartProxy.dll) Version: 1.0.0.0 (1.0.0.0)

### Syntax

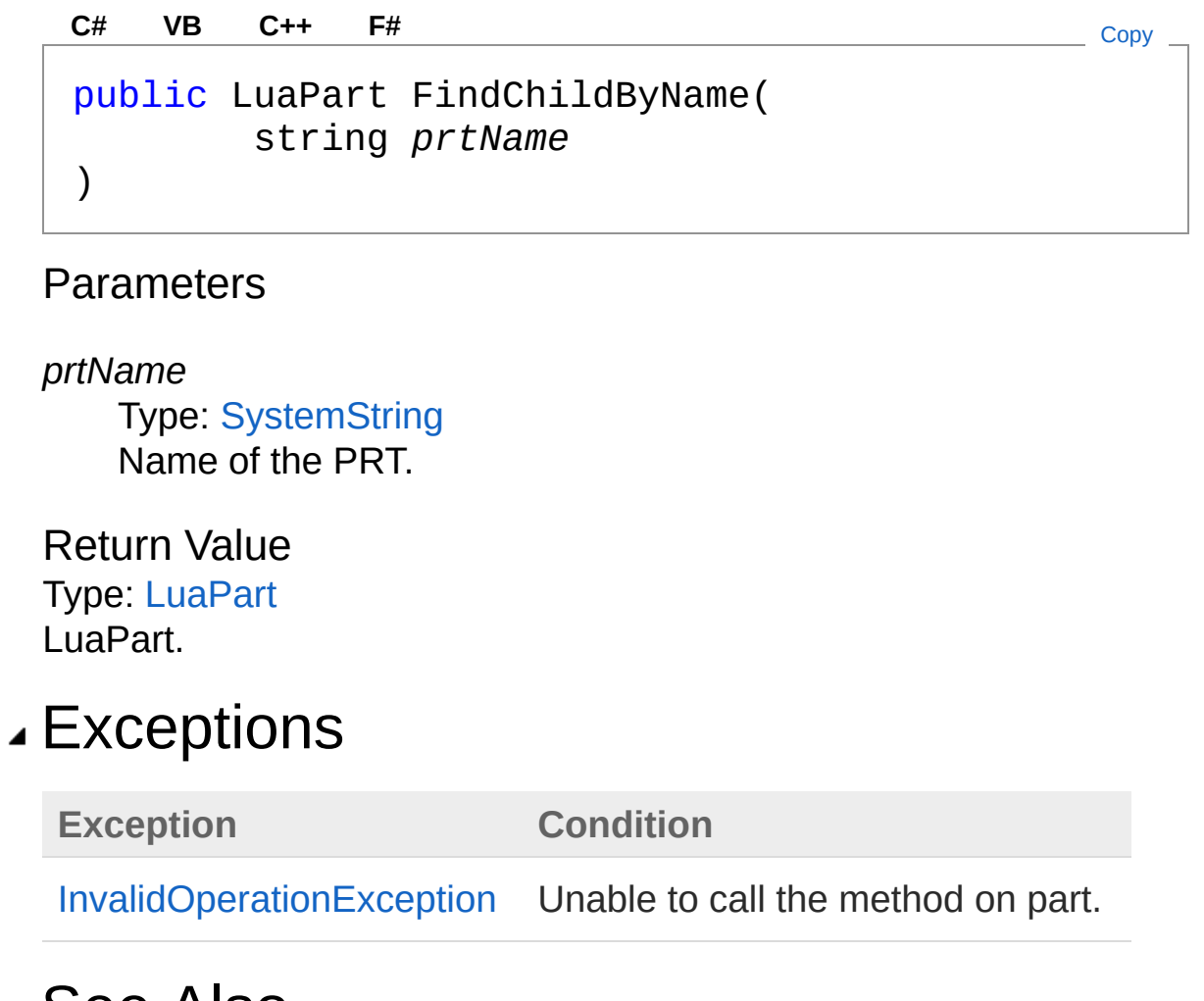

See Also

# LuaPartGetActive Method

Get the CURRENT part

**Namespace:** [PartProxy](#page-0-0) **Assembly:** PartProxy (in PartProxy.dll) Version: 1.0.0.0 (1.0.0.0)

## Syntax

**[C#](#page-113-0) [VB](#page-113-0) [C++](#page-113-0) [F#](#page-113-0)** [Copy](#page-113-0)

public static LuaPart GetActive()

Return Value Type: [LuaPart](#page-37-0) LuaPart.

### Exceptions

**Exception Condition** [InvalidOperationException](http://msdn2.microsoft.com/en-us/library/2asft85a) Unable to call the global function.

### See Also

# LuaPartGetAllAttr Method

Get a list with all part Attributes

**Namespace:** [PartProxy](#page-0-0) **Assembly:** PartProxy (in PartProxy.dll) Version: 1.0.0.0 (1.0.0.0)

## Syntax

**[C#](#page-115-0) [VB](#page-115-0) [C++](#page-115-0) [F#](#page-115-0)** [Copy](#page-115-0)

public ListDictionary GetAllAttr()

Return Value Type: [ListDictionary](http://msdn2.microsoft.com/en-us/library/dc6bdt5e) ListDictionary.

### Exceptions

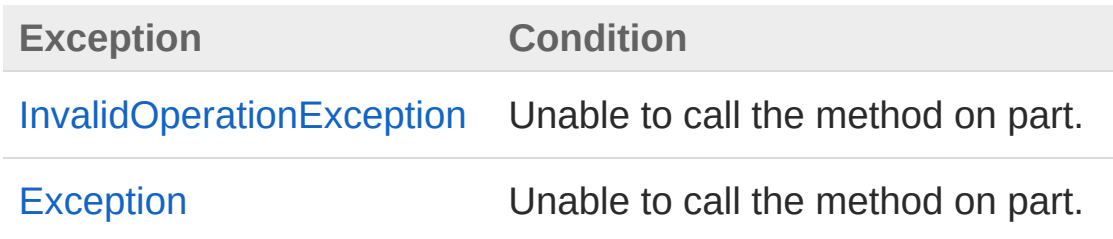

## See Also

# LuaPartGetAttr Method

Get the part Attribute

**Namespace:** [PartProxy](#page-0-0) **Assembly:** PartProxy (in PartProxy.dll) Version: 1.0.0.0 (1.0.0.0)

## Syntax

public string GetAttr( string *attrName* ) **[C#](#page-117-0) [VB](#page-117-0) [C++](#page-117-0) [F#](#page-117-0)** [Copy](#page-117-0)

#### **Parameters**

*attrName* Type: [SystemString](http://msdn2.microsoft.com/en-us/library/s1wwdcbf) Name of the attribute.

Return Value Type: [String](http://msdn2.microsoft.com/en-us/library/s1wwdcbf) System.String.

## Exceptions

**Exception Condition** [InvalidOperationException](http://msdn2.microsoft.com/en-us/library/2asft85a) Unable to call the method on part.

### See Also

Reference [LuaPart](#page-37-0) Class

#### PartProxy [Namespace](#page-0-0)

# LuaPartGetBasePoint Method

Get the base point

**Namespace:** [PartProxy](#page-0-0) **Assembly:** PartProxy (in PartProxy.dll) Version: 1.0.0.0 (1.0.0.0)

## Syntax

```
public void GetBasePoint(
     out double x,
     out double y,
     out double z
)
C# VB C++ F# Copy
```
Parameters

*x*

Type: [SystemDouble](http://msdn2.microsoft.com/en-us/library/643eft0t) The x.

*y*

Type: [SystemDouble](http://msdn2.microsoft.com/en-us/library/643eft0t) The y.

*z*

Type: [SystemDouble](http://msdn2.microsoft.com/en-us/library/643eft0t) The z.

# Exceptions

**Exception Condition**

[InvalidOperationException](http://msdn2.microsoft.com/en-us/library/2asft85a) Unable to call the method on part.

## See Also

# LuaPartGetSiblingPos Method

Returns the position of the part in its level () (0 based,  $-1 =$  top part)

**Namespace:** [PartProxy](#page-0-0) **Assembly:** PartProxy (in PartProxy.dll) Version: 1.0.0.0 (1.0.0.0)

# Syntax

**[C#](#page-123-0) [VB](#page-123-0) [C++](#page-123-0) [F#](#page-123-0)** [Copy](#page-123-0)

public int GetSiblingPos()

Return Value Type: [Int32](http://msdn2.microsoft.com/en-us/library/td2s409d) System.Int32.

## Exceptions

**Exception Condition** [InvalidOperationException](http://msdn2.microsoft.com/en-us/library/2asft85a) Unable to call the method on part.

## See Also

# LuaPartGetTop Method

Get the TOP part

**Namespace:** [PartProxy](#page-0-0) **Assembly:** PartProxy (in PartProxy.dll) Version: 1.0.0.0 (1.0.0.0)

## Syntax

**[C#](#page-125-0) [VB](#page-125-0) [C++](#page-125-0) [F#](#page-125-0)** [Copy](#page-125-0)

public static LuaPart GetTop()

Return Value Type: [LuaPart](#page-37-0) LuaPart.

### Exceptions

**Exception Condition** [InvalidOperationException](http://msdn2.microsoft.com/en-us/library/2asft85a) Unable to call the global function.

### See Also

# LuaPartHide Method

Hide the part (option with children)

**Namespace:** [PartProxy](#page-0-0) **Assembly:** PartProxy (in PartProxy.dll) Version: 1.0.0.0 (1.0.0.0)

# Syntax

public void Hide( bool *withChildren* ) **[C#](#page-127-0) [VB](#page-127-0) [C++](#page-127-0) [F#](#page-127-0)** [Copy](#page-127-0)

#### **Parameters**

*withChildren* Type: [SystemBoolean](http://msdn2.microsoft.com/en-us/library/a28wyd50) hide children

## Exceptions

**Exception Condition**

[InvalidOperationException](http://msdn2.microsoft.com/en-us/library/2asft85a) Unable to call the method on part.

# See Also

# LuaPartIsChildOf Method

Determines whether [is child of] [the specified parent].

**Namespace:** [PartProxy](#page-0-0) **Assembly:** PartProxy (in PartProxy.dll) Version: 1.0.0.0 (1.0.0.0)

# Syntax

public bool IsChildOf( LuaPart *parent* ) **[C#](#page-129-0) [VB](#page-129-0) [C++](#page-129-0) [F#](#page-129-0)** [Copy](#page-129-0)

#### **Parameters**

*parent* Type: [PartProxyLuaPart](#page-37-0) The parent.

Return Value Type: [Boolean](http://msdn2.microsoft.com/en-us/library/a28wyd50) true if [is child of] [the specified parent]; otherwise, false.

## Exceptions

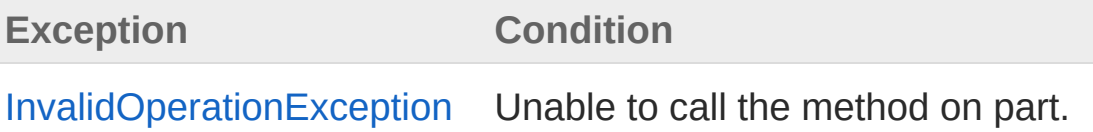

### See Also

Reference [LuaPart](#page-37-0) Class

#### PartProxy [Namespace](#page-0-0)

# LuaPartIsLockedParent Method

Check whether the parent of part is Locked or not (NOT consider the current lock status of part)

**Namespace:** [PartProxy](#page-0-0) **Assembly:** PartProxy (in PartProxy.dll) Version: 1.0.0.0 (1.0.0.0)

## Syntax

**[C#](#page-132-0) [VB](#page-132-0) [C++](#page-132-0) [F#](#page-132-0)** [Copy](#page-132-0)

public bool IsLockedParent()

Return Value Type: [Boolean](http://msdn2.microsoft.com/en-us/library/a28wyd50) true if [is locked parent]; otherwise, false.

### Exceptions

**Exception Condition**

[InvalidOperationException](http://msdn2.microsoft.com/en-us/library/2asft85a) Unable to call the method on part.

### See Also

# LuaPartIsLockedRec Method

Check whether the part is Locked directly or a parent level

**Namespace:** [PartProxy](#page-0-0) **Assembly:** PartProxy (in PartProxy.dll) Version: 1.0.0.0 (1.0.0.0)

# Syntax

**[C#](#page-134-0) [VB](#page-134-0) [C++](#page-134-0) [F#](#page-134-0)** [Copy](#page-134-0)

public bool IsLockedRec()

Return Value Type: [Boolean](http://msdn2.microsoft.com/en-us/library/a28wyd50) true if [is locked record]; otherwise, false.

## Exceptions

**Exception Condition** [InvalidOperationException](http://msdn2.microsoft.com/en-us/library/2asft85a) Unable to call the method on part.

### See Also

# LuaPartIsLuaPart Method

Check whether is a part or not

**Namespace:** [PartProxy](#page-0-0) **Assembly:** PartProxy (in PartProxy.dll) Version: 1.0.0.0 (1.0.0.0)

# Syntax

public static bool IsLuaPart( int *stackidx* ) **[C#](#page-136-0) [VB](#page-136-0) [C++](#page-136-0) [F#](#page-136-0)** [Copy](#page-136-0)

#### **Parameters**

*stackidx* Type: [SystemInt32](http://msdn2.microsoft.com/en-us/library/td2s409d) The stackidx.

Return Value Type: [Boolean](http://msdn2.microsoft.com/en-us/library/a28wyd50) true if [is lua part] [the specified stackidx]; otherwise, false.

## See Also

# LuaPartLoad Method

Load a dwg part structure from file as child of the current part Returns the top loaded part

#### **Namespace:** [PartProxy](#page-0-0)

**Assembly:** PartProxy (in PartProxy.dll) Version: 1.0.0.0 (1.0.0.0)

### Syntax

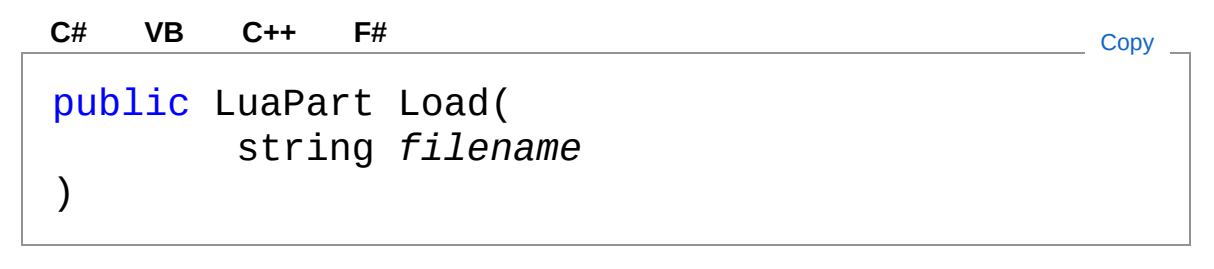

#### Parameters

*filename* Type: [SystemString](http://msdn2.microsoft.com/en-us/library/s1wwdcbf) The filename.

Return Value Type: [LuaPart](#page-37-0) LuaPart.

### Exceptions

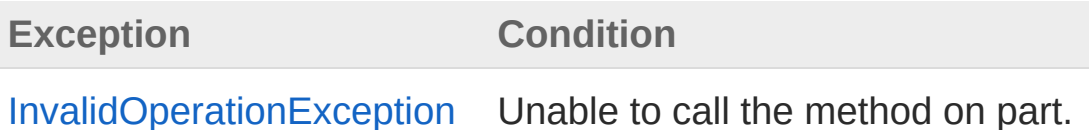

### See Also

Reference

# LuaPartMoveAfter Method

FOR SORTED TREE: Move prt After passed prt

**Namespace:** [PartProxy](#page-0-0) **Assembly:** PartProxy (in PartProxy.dll) Version: 1.0.0.0 (1.0.0.0)

# Syntax

public bool MoveAfter( LuaPart *pAfter* ) **[C#](#page-141-0) [VB](#page-141-0) [C++](#page-141-0) [F#](#page-141-0)** [Copy](#page-141-0)

#### **Parameters**

*pAfter* Type: [PartProxyLuaPart](#page-37-0) The p after.

Return Value Type: [Boolean](http://msdn2.microsoft.com/en-us/library/a28wyd50) true if XXXX, false otherwise.

## Exceptions

**Exception Condition** [InvalidOperationException](http://msdn2.microsoft.com/en-us/library/2asft85a) Unable to call the method on part.

### See Also

Reference [LuaPart](#page-37-0) Class

#### PartProxy [Namespace](#page-0-0)
# LuaPartMoveBefore Method

FOR SORTED TREE: Move prt Before passed prt

**Namespace:** [PartProxy](#page-0-0) **Assembly:** PartProxy (in PartProxy.dll) Version: 1.0.0.0 (1.0.0.0)

# Syntax

**[C#](#page-144-0) [VB](#page-144-0) [C++](#page-144-0) [F#](#page-144-0)** [Copy](#page-144-0)

public bool MoveBefore( LuaPart *pBefore* )

#### **Parameters**

*pBefore* Type: [PartProxyLuaPart](#page-37-0) The p before.

Return Value Type: [Boolean](http://msdn2.microsoft.com/en-us/library/a28wyd50) true if XXXX, false otherwise.

# Exceptions

**Exception Condition** [InvalidOperationException](http://msdn2.microsoft.com/en-us/library/2asft85a) Unable to call the method on part.

## See Also

Reference [LuaPart](#page-37-0) Class

#### PartProxy [Namespace](#page-0-0)

# LuaPartNewChild Method

Create a new child. Returns the part created

**Namespace:** [PartProxy](#page-0-0) **Assembly:** PartProxy (in PartProxy.dll) Version: 1.0.0.0 (1.0.0.0)

# Syntax

public LuaPart NewChild( string *prtname* ) **[C#](#page-147-0) [VB](#page-147-0) [C++](#page-147-0) [F#](#page-147-0)** [Copy](#page-147-0)

#### **Parameters**

*prtname* Type: [SystemString](http://msdn2.microsoft.com/en-us/library/s1wwdcbf) The prtname.

Return Value Type: [LuaPart](#page-37-0) LuaPart.

## Exceptions

**Exception Condition** [InvalidOperationException](http://msdn2.microsoft.com/en-us/library/2asft85a) Unable to call the method on part.

## See Also

Reference [LuaPart](#page-37-0) Class

#### PartProxy [Namespace](#page-0-0)

# LuaPartNewInstance Method

News the instance.

**Namespace:** [PartProxy](#page-0-0) **Assembly:** PartProxy (in PartProxy.dll) Version: 1.0.0.0 (1.0.0.0)

# Syntax

public static LuaPart NewInstance( int *idx* ) **[C#](#page-150-0) [VB](#page-150-0) [C++](#page-150-0) [F#](#page-150-0)** [Copy](#page-150-0)

#### Parameters

*idx*

Type: [SystemInt32](http://msdn2.microsoft.com/en-us/library/td2s409d) The index.

Return Value Type: [LuaPart](#page-37-0) LuaPart.

## See Also

# LuaPartPointer Method

Returns value of the pointer in C++ environment

**Namespace:** [PartProxy](#page-0-0) **Assembly:** PartProxy (in PartProxy.dll) Version: 1.0.0.0 (1.0.0.0)

# Syntax

**[C#](#page-152-0) [VB](#page-152-0) [C++](#page-152-0) [F#](#page-152-0)** [Copy](#page-152-0)

public string Pointer()

Return Value Type: [String](http://msdn2.microsoft.com/en-us/library/s1wwdcbf) System.String.

## Exceptions

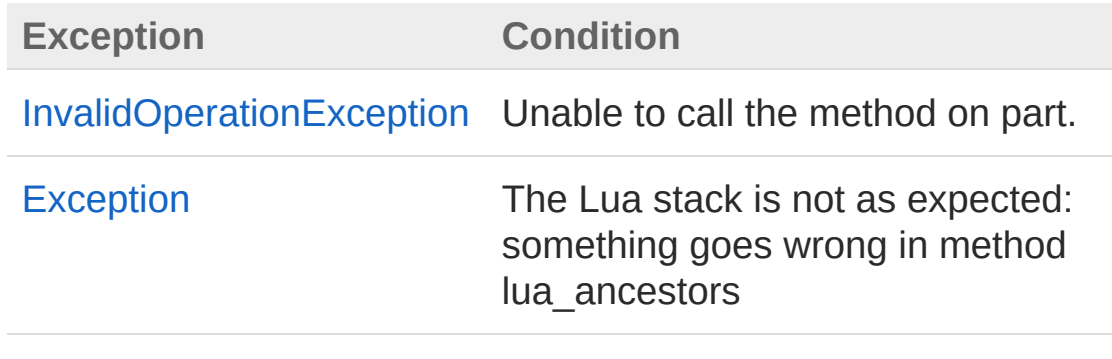

## See Also

# LuaPartPointerInt Method

#### **Note: This API is now obsolete.**

[DEPRECATED] Returns value of the pointer in C++ environment

**Namespace:** [PartProxy](#page-0-0) **Assembly:** PartProxy (in PartProxy.dll) Version: 1.0.0.0 (1.0.0.0)

## Syntax

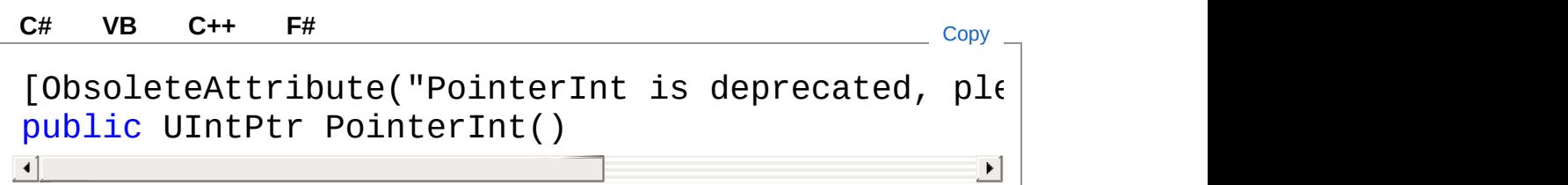

Return Value Type: [UIntPtr](http://msdn2.microsoft.com/en-us/library/z4x00zwx) UIntPtr.

## Exceptions

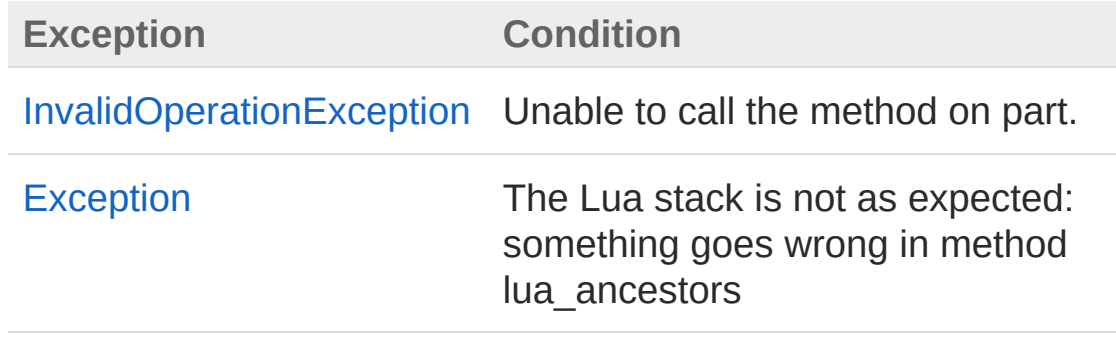

## See Also

# LuaPartPrtFromPointer Method

Returns the part corresponding to ptrStr pointer in C++ environment

**Namespace:** [PartProxy](#page-0-0) **Assembly:** PartProxy (in PartProxy.dll) Version: 1.0.0.0 (1.0.0.0)

# Syntax

public static LuaPart PrtFromPointer( string *ptrStr* ) **[C#](#page-157-0) [VB](#page-157-0) [C++](#page-157-0) [F#](#page-157-0)** [Copy](#page-157-0)

#### Parameters

*ptrStr*

Type: [SystemString](http://msdn2.microsoft.com/en-us/library/s1wwdcbf) A 16-character string representing an hex memory address 64bit wide

Return Value Type: [LuaPart](#page-37-0) LuaPart.

# Exceptions

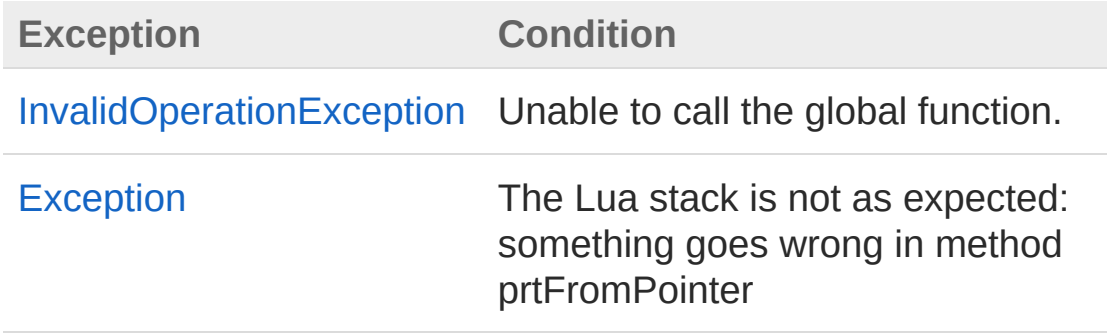

## See Also

# LuaPartPrtFromPointerInt Method

#### **Note: This API is now obsolete.**

[DEPRECATE] Returns the part corresponding to ptr pointer in C++ environment

**Namespace:** [PartProxy](#page-0-0)

**Assembly:** PartProxy (in PartProxy.dll) Version: 1.0.0.0 (1.0.0.0)

## Syntax

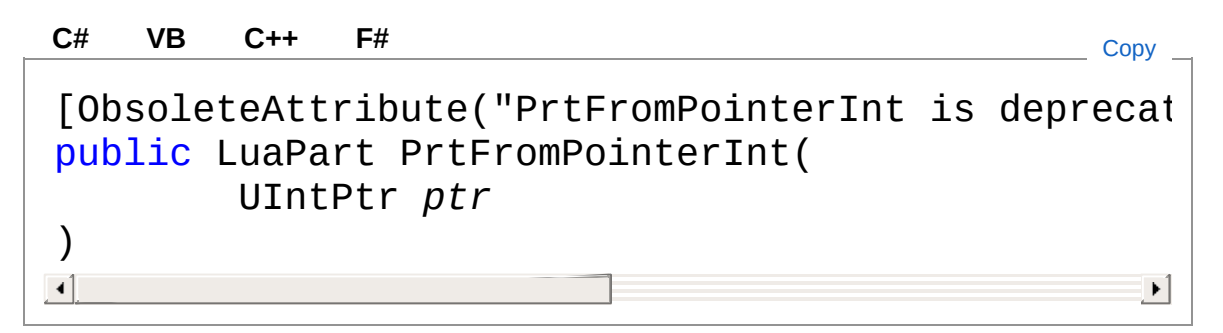

#### **Parameters**

*ptr*

Type: [SystemUIntPtr](http://msdn2.microsoft.com/en-us/library/z4x00zwx) The PTR.

Return Value Type: [LuaPart](#page-37-0) LuaPart.

## Exceptions

**Exception Condition**

[InvalidOperationException](http://msdn2.microsoft.com/en-us/library/2asft85a) Unable to call the method on part.

[Exception](http://msdn2.microsoft.com/en-us/library/c18k6c59) The Lua stack is not as expected: something goes wrong in method lua\_ancestors

## See Also

# LuaPartRedraw Method

Redraws the specified mode.

**Namespace:** [PartProxy](#page-0-0) **Assembly:** PartProxy (in PartProxy.dll) Version: 1.0.0.0 (1.0.0.0)

# Syntax

public bool Redraw( int *mode* ) **[C#](#page-163-0) [VB](#page-163-0) [C++](#page-163-0) [F#](#page-163-0)** [Copy](#page-163-0)

#### **Parameters**

*mode* Type: [SystemInt32](http://msdn2.microsoft.com/en-us/library/td2s409d) The mode.

Return Value Type: [Boolean](http://msdn2.microsoft.com/en-us/library/a28wyd50) true if XXXX, false otherwise.

## Exceptions

**Exception Condition** [InvalidOperationException](http://msdn2.microsoft.com/en-us/library/2asft85a) Unable to call the method on part.

## See Also

Reference [LuaPart](#page-37-0) Class

#### PartProxy [Namespace](#page-0-0)

# LuaPartSave Method

Save the parts structure

**Namespace:** [PartProxy](#page-0-0) **Assembly:** PartProxy (in PartProxy.dll) Version: 1.0.0.0 (1.0.0.0)

# Syntax

public double Save( string *filename*, bool *withChildren* ) **[C#](#page-166-0) [VB](#page-166-0) [C++](#page-166-0) [F#](#page-166-0)** [Copy](#page-166-0)

#### **Parameters**

*filename* Type: [SystemString](http://msdn2.microsoft.com/en-us/library/s1wwdcbf) The filename. *withChildren* Type: [SystemBoolean](http://msdn2.microsoft.com/en-us/library/a28wyd50) if set to true [with children].

Return Value Type: [Double](http://msdn2.microsoft.com/en-us/library/643eft0t) System.Double.

## Exceptions

**Exception Condition**

[InvalidOperationException](http://msdn2.microsoft.com/en-us/library/2asft85a) Unable to call the method on part.

## See Also

# LuaPartSetAttr Method

Set the part attribute

**Namespace:** [PartProxy](#page-0-0) **Assembly:** PartProxy (in PartProxy.dll) Version: 1.0.0.0 (1.0.0.0)

# Syntax

public void SetAttr( string *attrName*, string *attrValue* ) **[C#](#page-169-0) [VB](#page-169-0) [C++](#page-169-0) [F#](#page-169-0)** [Copy](#page-169-0)

#### **Parameters**

*attrName* Type: [SystemString](http://msdn2.microsoft.com/en-us/library/s1wwdcbf) Name of the attribute. *attrValue* Type: [SystemString](http://msdn2.microsoft.com/en-us/library/s1wwdcbf) The attribute value.

## Exceptions

**Exception Condition** [InvalidOperationException](http://msdn2.microsoft.com/en-us/library/2asft85a) Unable to call the method on part.

## See Also

Reference [LuaPart](#page-37-0) Class

#### PartProxy [Namespace](#page-0-0)

# LuaPartSetBasePoint Method

Set the base point

**Namespace:** [PartProxy](#page-0-0) **Assembly:** PartProxy (in PartProxy.dll) Version: 1.0.0.0 (1.0.0.0)

# Syntax

public void SetBasePoint( double *x*, double *y*, double *z* ) **[C#](#page-172-0) [VB](#page-172-0) [C++](#page-172-0) [F#](#page-172-0)** [Copy](#page-172-0)

Parameters

*x*

Type: [SystemDouble](http://msdn2.microsoft.com/en-us/library/643eft0t) The x.

*y*

Type: [SystemDouble](http://msdn2.microsoft.com/en-us/library/643eft0t) The y.

*z*

Type: [SystemDouble](http://msdn2.microsoft.com/en-us/library/643eft0t) The z.

## Exceptions

**Exception Condition**

[InvalidOperationException](http://msdn2.microsoft.com/en-us/library/2asft85a) Unable to call the method on part.

## See Also

# LuaPartSetLabelBold Method

Set the label BOLD attribute

**Namespace:** [PartProxy](#page-0-0) **Assembly:** PartProxy (in PartProxy.dll) Version: 1.0.0.0 (1.0.0.0)

# Syntax

public void SetLabelBold( bool *val* ) **[C#](#page-175-0) [VB](#page-175-0) [C++](#page-175-0) [F#](#page-175-0)** [Copy](#page-175-0)

Parameters

*val*

Type: [SystemBoolean](http://msdn2.microsoft.com/en-us/library/a28wyd50) if set to true [value].

## See Also

# LuaPartSetLabelColor Method

# Overload List

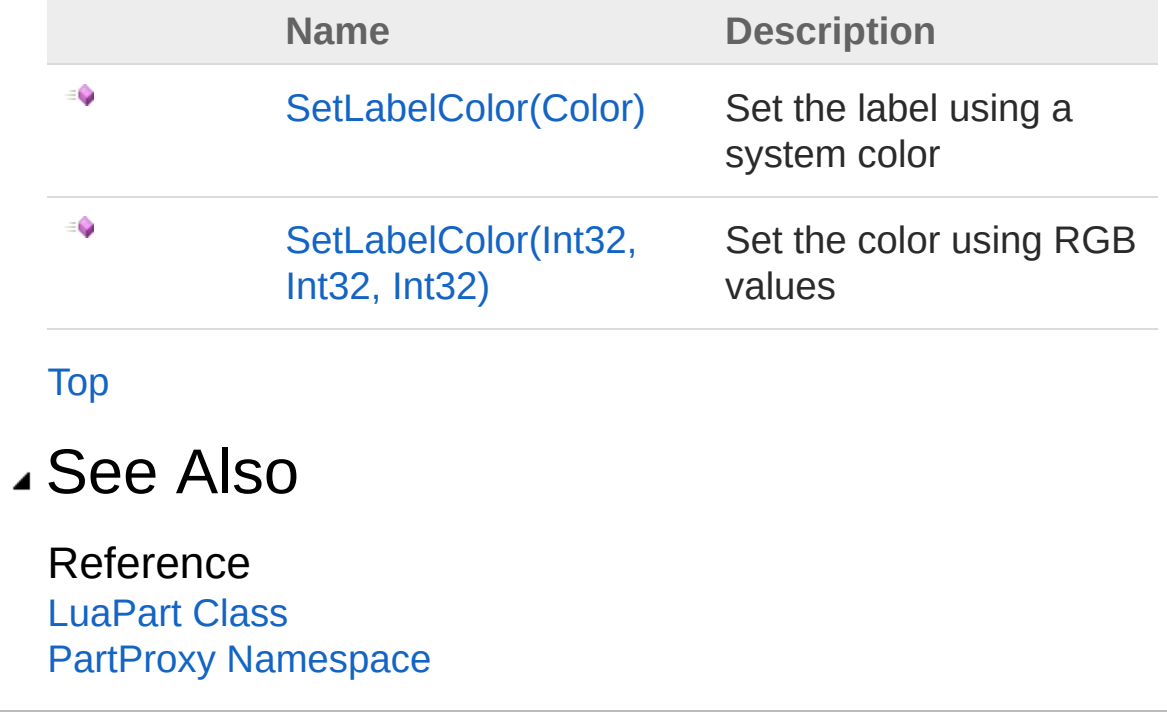
# LuaPartSetLabelColor Method (Color)

Set the label using a system color

**Namespace:** [PartProxy](#page-0-0) **Assembly:** PartProxy (in PartProxy.dll) Version: 1.0.0.0 (1.0.0.0)

### Syntax

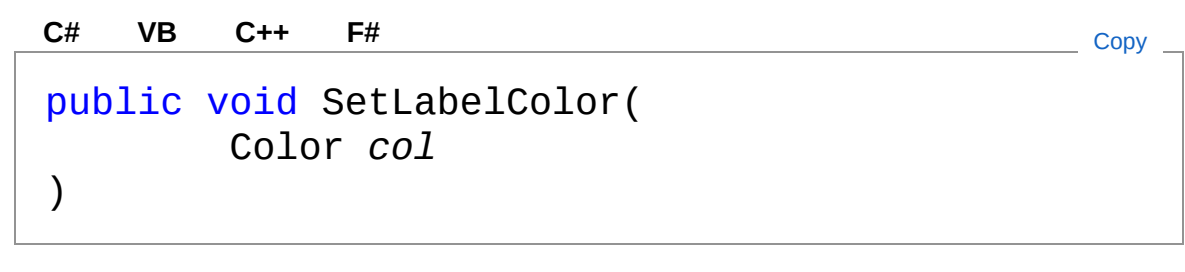

#### Parameters

*col*

Type: [System.DrawingColor](http://msdn2.microsoft.com/en-us/library/14w97wkc) The col.

### See Also

Reference [LuaPart](#page-37-0) Class [SetLabelColor](#page-177-0) Overload PartProxy [Namespace](#page-0-0)

# LuaPartSetLabelColor Method (Int32, Int32, Int32)

Set the color using RGB values

**Namespace:** [PartProxy](#page-0-0) **Assembly:** PartProxy (in PartProxy.dll) Version: 1.0.0.0 (1.0.0.0)

### Syntax

```
public void SetLabelColor(
     int r,
     int g,
     int b
)
C# VB C++ F# Copy
```
Parameters

```
Type: SystemInt32
The r.
```

```
g
```
*r*

Type: [SystemInt32](http://msdn2.microsoft.com/en-us/library/td2s409d) The g.

```
b
```
Type: [SystemInt32](http://msdn2.microsoft.com/en-us/library/td2s409d) The b.

### See Also

Reference [LuaPart](#page-37-0) Class

[SetLabelColor](#page-177-0) Overload PartProxy [Namespace](#page-0-0)

# LuaPartSetLabelItalic Method

Set the Label ITALIC attribute

**Namespace:** [PartProxy](#page-0-0) **Assembly:** PartProxy (in PartProxy.dll) Version: 1.0.0.0 (1.0.0.0)

### Syntax

public void SetLabelItalic( bool *val* ) **[C#](#page-184-0) [VB](#page-184-0) [C++](#page-184-0) [F#](#page-184-0)** [Copy](#page-184-0)

Parameters

*val*

Type: [SystemBoolean](http://msdn2.microsoft.com/en-us/library/a28wyd50) if set to true [value].

### See Also

# LuaPartSetLabelUnderline Method

Set the label UNDERLINE attribute

**Namespace:** [PartProxy](#page-0-0) **Assembly:** PartProxy (in PartProxy.dll) Version: 1.0.0.0 (1.0.0.0)

### Syntax

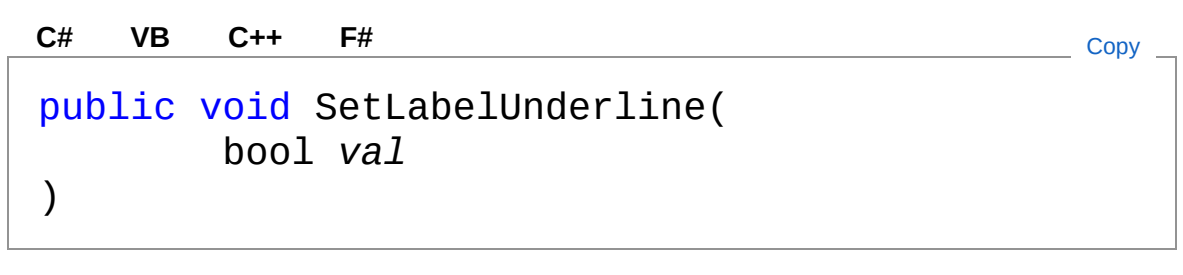

#### Parameters

*val*

Type: [SystemBoolean](http://msdn2.microsoft.com/en-us/library/a28wyd50) if set to true [value].

### See Also

# LuaPartShow Method

Show the part (option with children)

**Namespace:** [PartProxy](#page-0-0) **Assembly:** PartProxy (in PartProxy.dll) Version: 1.0.0.0 (1.0.0.0)

### Syntax

public void Show( bool *withChildren* ) **[C#](#page-188-0) [VB](#page-188-0) [C++](#page-188-0) [F#](#page-188-0)** [Copy](#page-188-0)

#### **Parameters**

*withChildren* Type: [SystemBoolean](http://msdn2.microsoft.com/en-us/library/a28wyd50) include children

### Exceptions

**Exception Condition**

[InvalidOperationException](http://msdn2.microsoft.com/en-us/library/2asft85a) Unable to call the method on part.

### See Also

# LuaPartToString Method

Returns a [String](http://msdn2.microsoft.com/en-us/library/s1wwdcbf) that represents this instance.

**Namespace:** [PartProxy](#page-0-0) **Assembly:** PartProxy (in PartProxy.dll) Version: 1.0.0.0 (1.0.0.0)

### Syntax

**[C#](#page-190-0) [VB](#page-190-0) [C++](#page-190-0) [F#](#page-190-0)** [Copy](#page-190-0)

public override string ToString()

Return Value Type: [String](http://msdn2.microsoft.com/en-us/library/s1wwdcbf) A [String](http://msdn2.microsoft.com/en-us/library/s1wwdcbf) that represents this instance.

### See Also

## LuaPartArray Class Lua PartArray wrapper Inheritance Hierarchy [SystemObject](http://msdn2.microsoft.com/en-us/library/e5kfa45b) [PartProxyLuaBase](#page-2-0) PartProxyLuaPartArray **Namespace:** [PartProxy](#page-0-0) **Assembly:** PartProxy (in PartProxy.dll) Version: 1.0.0.0 (1.0.0.0) Syntax **[C#](#page-192-0) [VB](#page-192-0) [C++](#page-192-0) [F#](#page-192-0)** [Copy](#page-192-0)public class LuaPartArray : LuaBase The LuaPartArray type exposes the following members. Constructors **Name Description** € [LuaPartArray](#page-196-0) default constructor [Top](#page-192-1) Properties **Name Description** Ŷ [Count](#page-200-0) Get the number of items into the

PrtArray

Ŷ

#### [Top](#page-192-1)

### Methods

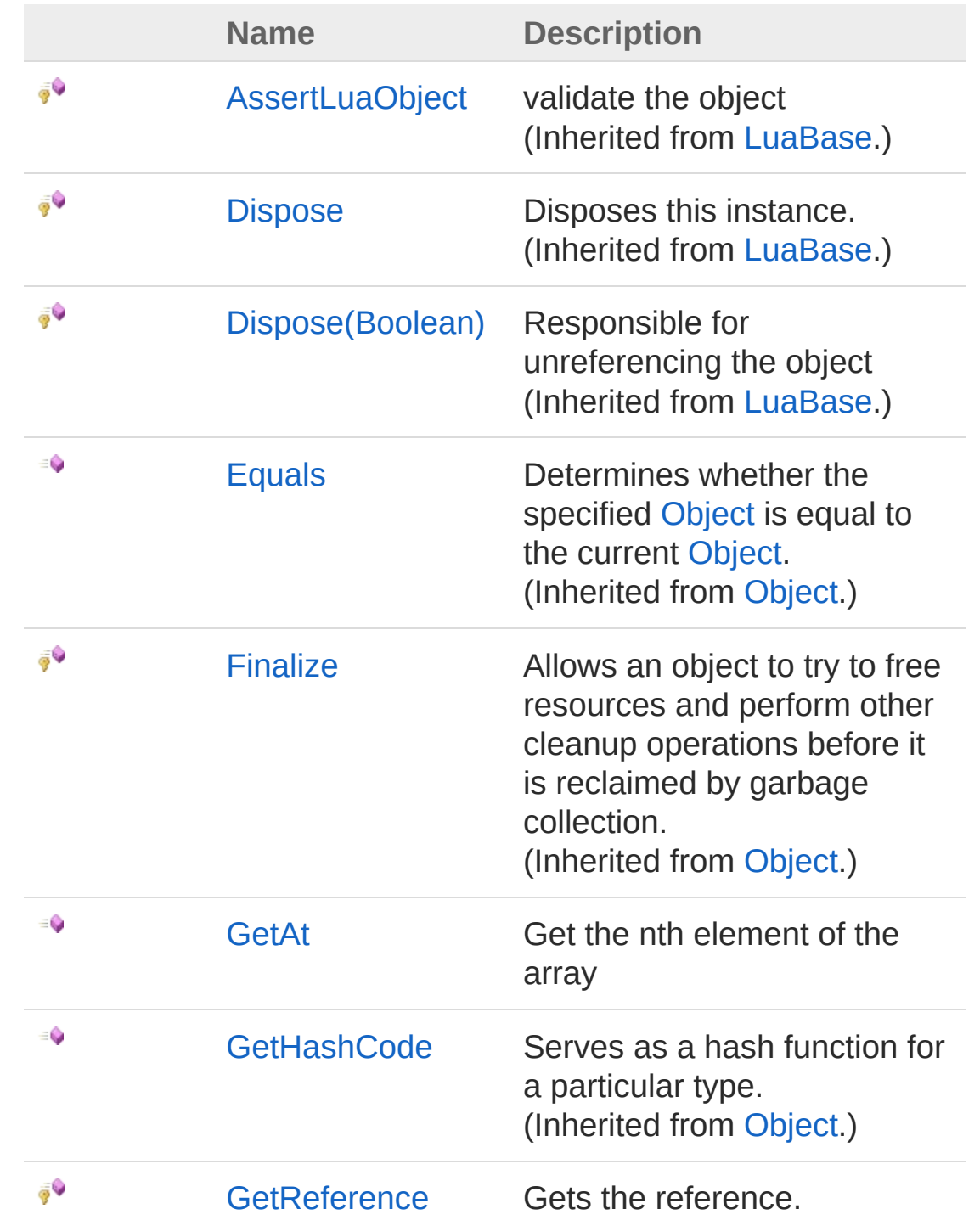

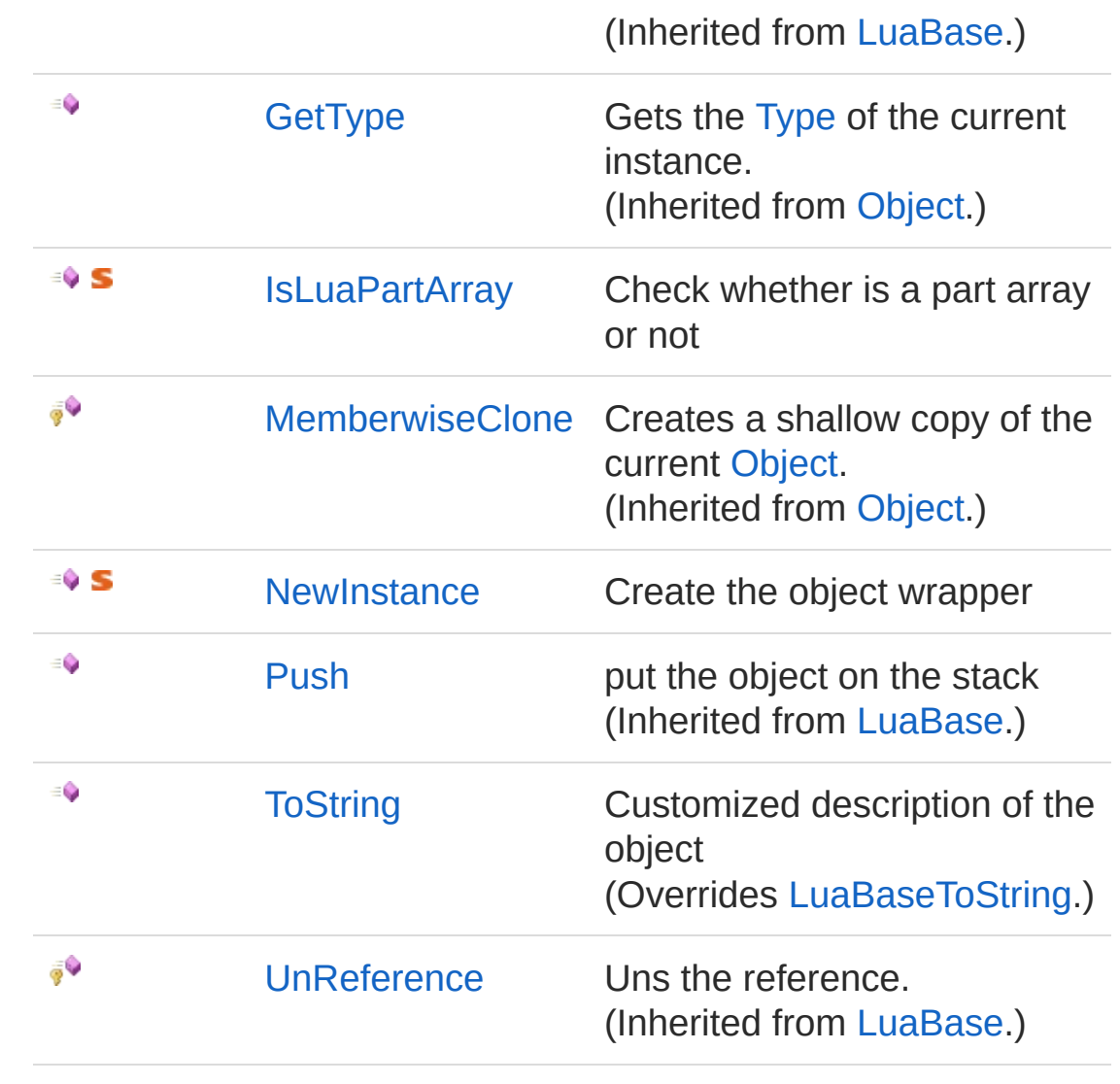

[Top](#page-192-1)

### See Also

Reference PartProxy [Namespace](#page-0-0) [PartProxyLuaBase](#page-2-0)

# LuaPartArray Constructor

default constructor

**Namespace:** [PartProxy](#page-0-0) **Assembly:** PartProxy (in PartProxy.dll) Version: 1.0.0.0 (1.0.0.0)

### Syntax

public LuaPartArray( int *ptref* ) **[C#](#page-196-0) [VB](#page-196-0) [C++](#page-196-0) [F#](#page-196-0)** [Copy](#page-196-0)

Parameters

*ptref* Type: [SystemInt32](http://msdn2.microsoft.com/en-us/library/td2s409d) The ptref.

### See Also

# LuaPartArray Properties

The [LuaPartArray](#page-192-0) type exposes the following members.

### Properties

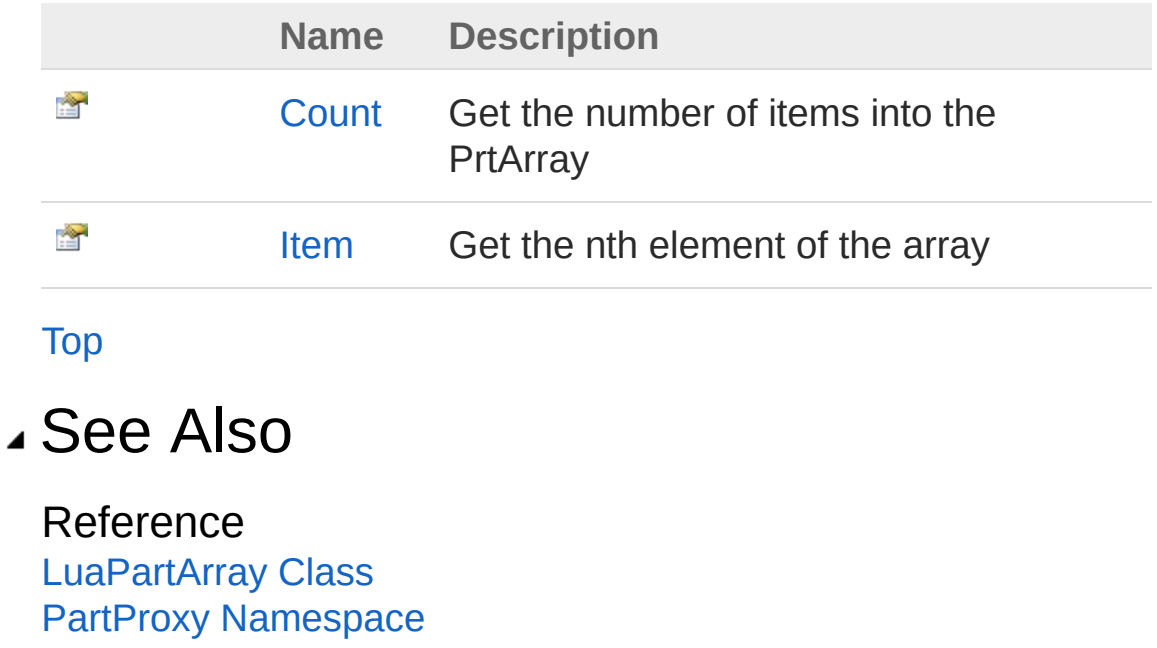

# LuaPartArrayCount Property

Get the number of items into the PrtArray

**Namespace:** [PartProxy](#page-0-0) **Assembly:** PartProxy (in PartProxy.dll) Version: 1.0.0.0 (1.0.0.0)

### Syntax

**[C#](#page-200-0) [VB](#page-200-0) [C++](#page-200-0) [F#](#page-200-0)** [Copy](#page-200-0)

public int Count { get; }

Property Value Type: [Int32](http://msdn2.microsoft.com/en-us/library/td2s409d) The count.

### Exceptions

**Exception Condition** [InvalidOperationException](http://msdn2.microsoft.com/en-us/library/2asft85a) Unable to call the method on part.

### See Also

# LuaPartArrayItem Property

Get the nth element of the array

**Namespace:** [PartProxy](#page-0-0) **Assembly:** PartProxy (in PartProxy.dll) Version: 1.0.0.0 (1.0.0.0)

### Syntax

public LuaPart this[ int *key* ] { get; } **[C#](#page-202-0) [VB](#page-202-0) [C++](#page-202-0) [F#](#page-202-0)** [Copy](#page-202-0)

**Parameters** 

*key*

Type: [SystemInt32](http://msdn2.microsoft.com/en-us/library/td2s409d) The key.

Return Value Type: [LuaPart](#page-37-0) LuaPart.

### See Also

# LuaPartArray Methods

The [LuaPartArray](#page-192-0) type exposes the following members.

### Methods

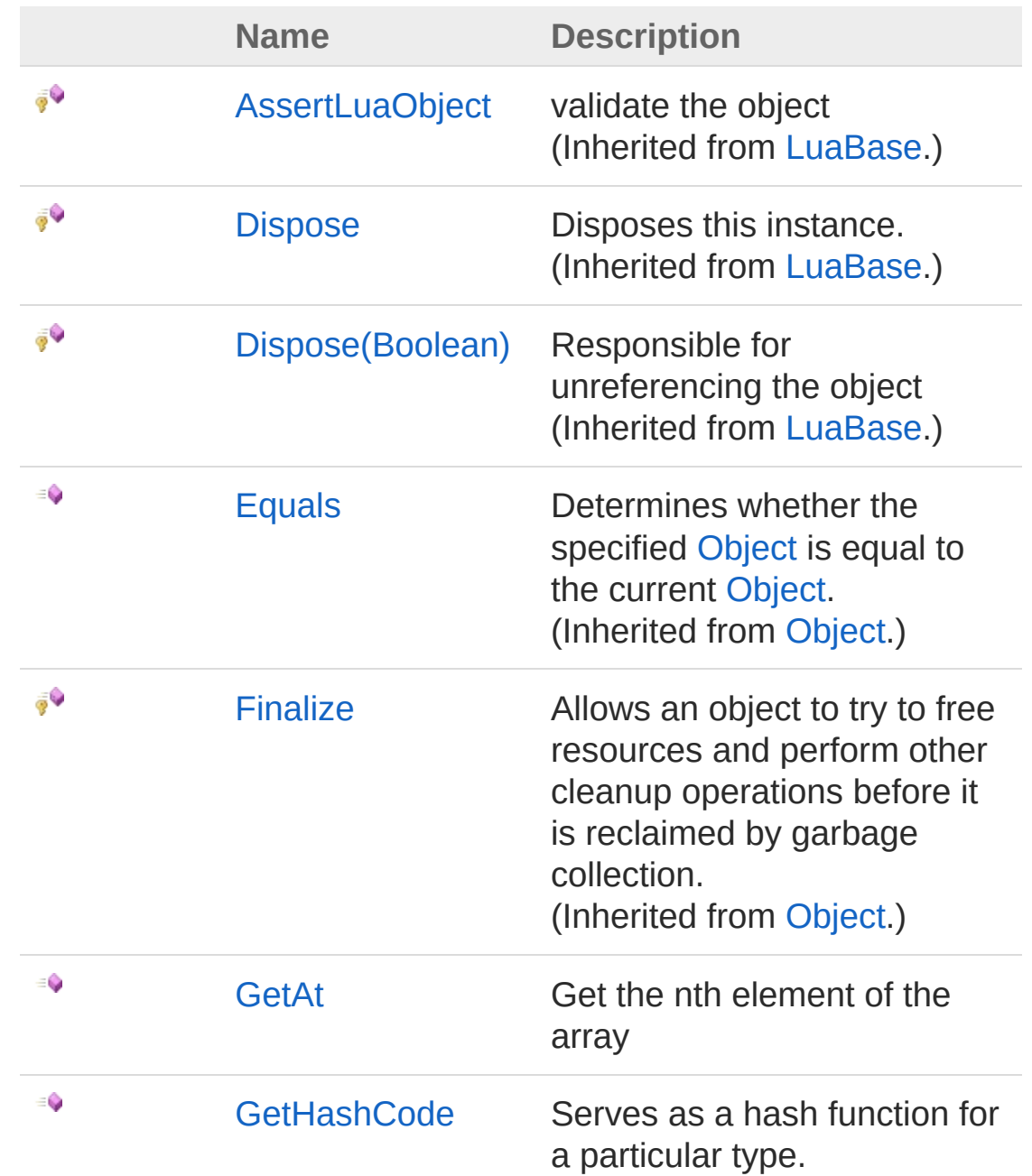

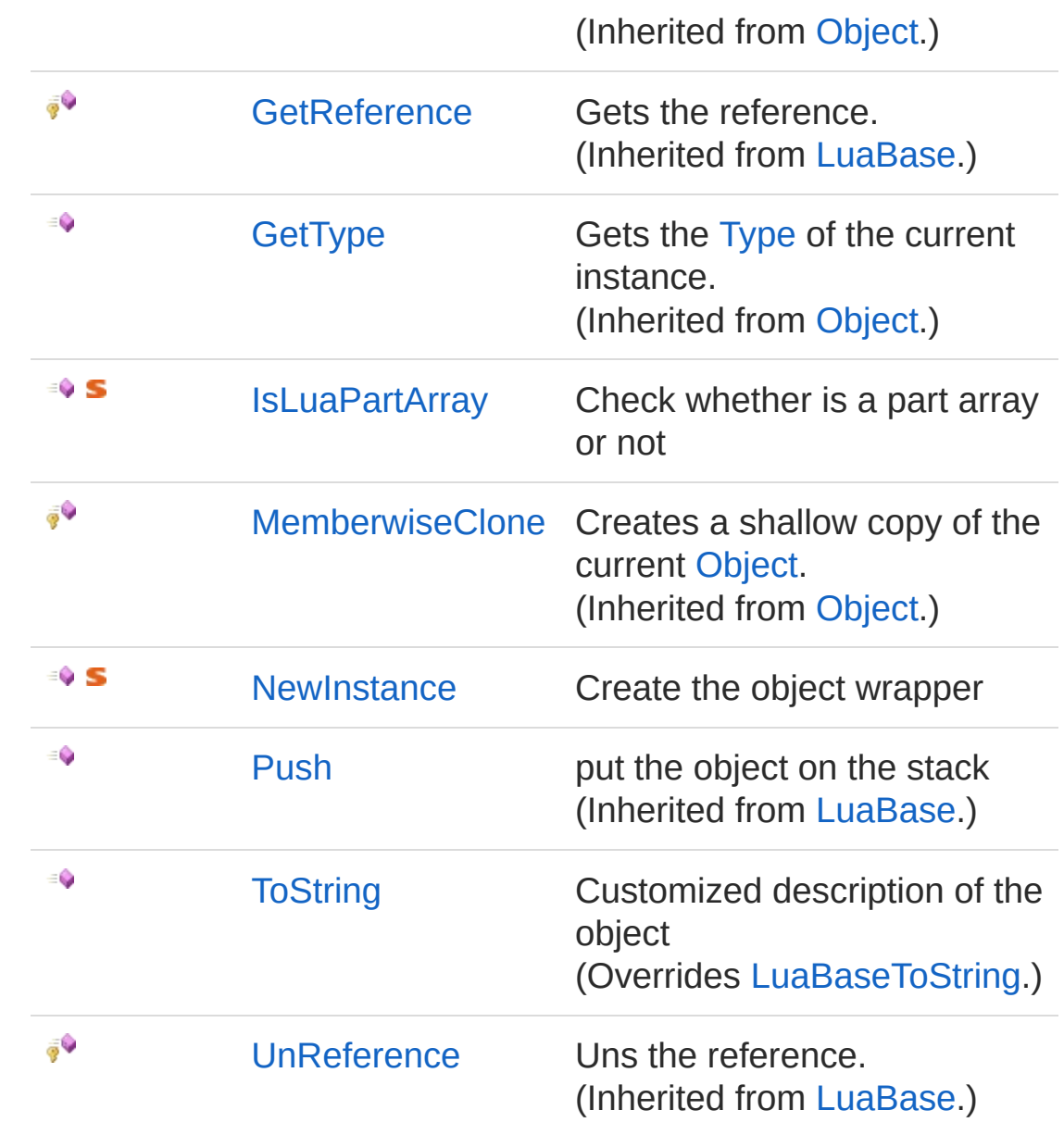

#### [Top](#page-204-0)

See Also

# LuaPartArrayGetAt Method

Get the nth element of the array

**Namespace:** [PartProxy](#page-0-0) **Assembly:** PartProxy (in PartProxy.dll) Version: 1.0.0.0 (1.0.0.0)

### Syntax

Parameters public LuaPart GetAt( int *idx* ) **[C#](#page-207-0) [VB](#page-207-0) [C++](#page-207-0) [F#](#page-207-0)** [Copy](#page-207-0)

*idx*

Type: [SystemInt32](http://msdn2.microsoft.com/en-us/library/td2s409d) The index.

Return Value Type: [LuaPart](#page-37-0) LuaPart.

### Exceptions

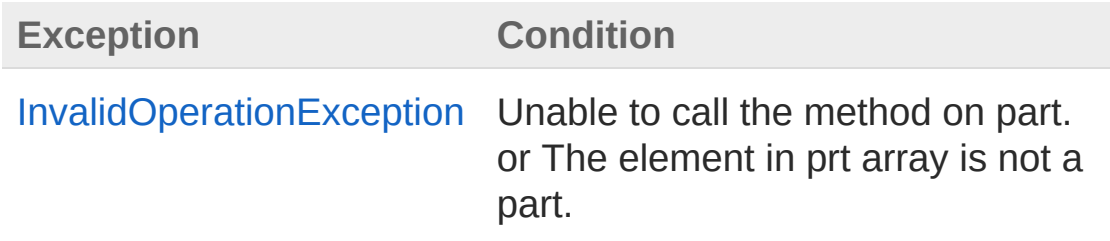

### See Also

# LuaPartArrayIsLuaPartArray Method

Check whether is a part array or not

**Namespace:** [PartProxy](#page-0-0) **Assembly:** PartProxy (in PartProxy.dll) Version: 1.0.0.0 (1.0.0.0)

### Syntax

public static bool IsLuaPartArray( int *stackidx* ) **[C#](#page-210-0) [VB](#page-210-0) [C++](#page-210-0) [F#](#page-210-0)** [Copy](#page-210-0)

Parameters

*stackidx* Type: [SystemInt32](http://msdn2.microsoft.com/en-us/library/td2s409d) The stackidx.

Return Value Type: [Boolean](http://msdn2.microsoft.com/en-us/library/a28wyd50) true if [is lua part array] [the specified stackidx]; otherwise, false.

### See Also

# LuaPartArrayNewInstance Method

Create the object wrapper

**Namespace:** [PartProxy](#page-0-0) **Assembly:** PartProxy (in PartProxy.dll) Version: 1.0.0.0 (1.0.0.0)

### Syntax

```
public static LuaPartArray NewInstance(
     int idx
)
C# VB C++ F# Copy
```
#### Parameters

*idx*

Type: [SystemInt32](http://msdn2.microsoft.com/en-us/library/td2s409d) The index.

Return Value Type: [LuaPartArray](#page-192-0) LuaPartArray.

### See Also

# LuaPartArrayToString Method

Customized description of the object

**Namespace:** [PartProxy](#page-0-0) **Assembly:** PartProxy (in PartProxy.dll) Version: 1.0.0.0 (1.0.0.0)

### Syntax

**[C#](#page-214-0) [VB](#page-214-0) [C++](#page-214-0) [F#](#page-214-0)** [Copy](#page-214-0)

public override string ToString()

Return Value Type: [String](http://msdn2.microsoft.com/en-us/library/s1wwdcbf) A [String](http://msdn2.microsoft.com/en-us/library/s1wwdcbf) that represents this instance.

### See Also
# LuaPoint Class Lua Point class wrapper Inheritance Hierarchy [SystemObject](http://msdn2.microsoft.com/en-us/library/e5kfa45b) [PartProxyLuaBase](#page-2-0) **PartProxyLuaPoint Namespace:** [PartProxy](#page-0-0) **Assembly:** PartProxy (in PartProxy.dll) Version: 1.0.0.0 (1.0.0.0) Syntax **[C#](#page-216-0) [VB](#page-216-0) [C++](#page-216-0) [F#](#page-216-0)** [Copy](#page-216-0)public class LuaPoint : LuaBase The LuaPoint type exposes the following members. Constructors **Name Description** € [LuaPoint](#page-220-0) default constructor [Top](#page-216-1) Properties

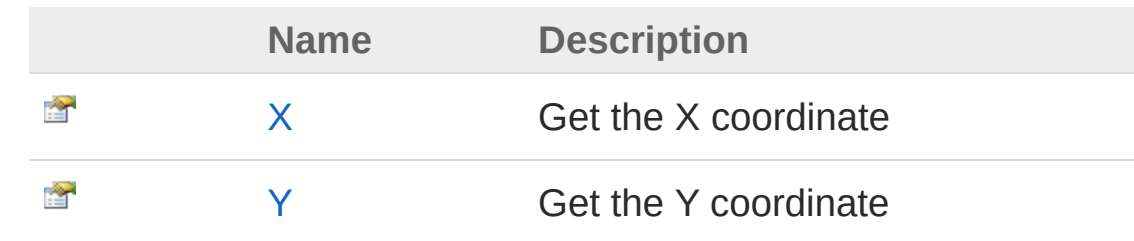

#### [Z](#page-228-0) Get the Z coordinate

#### [Top](#page-216-1)

會

## Methods

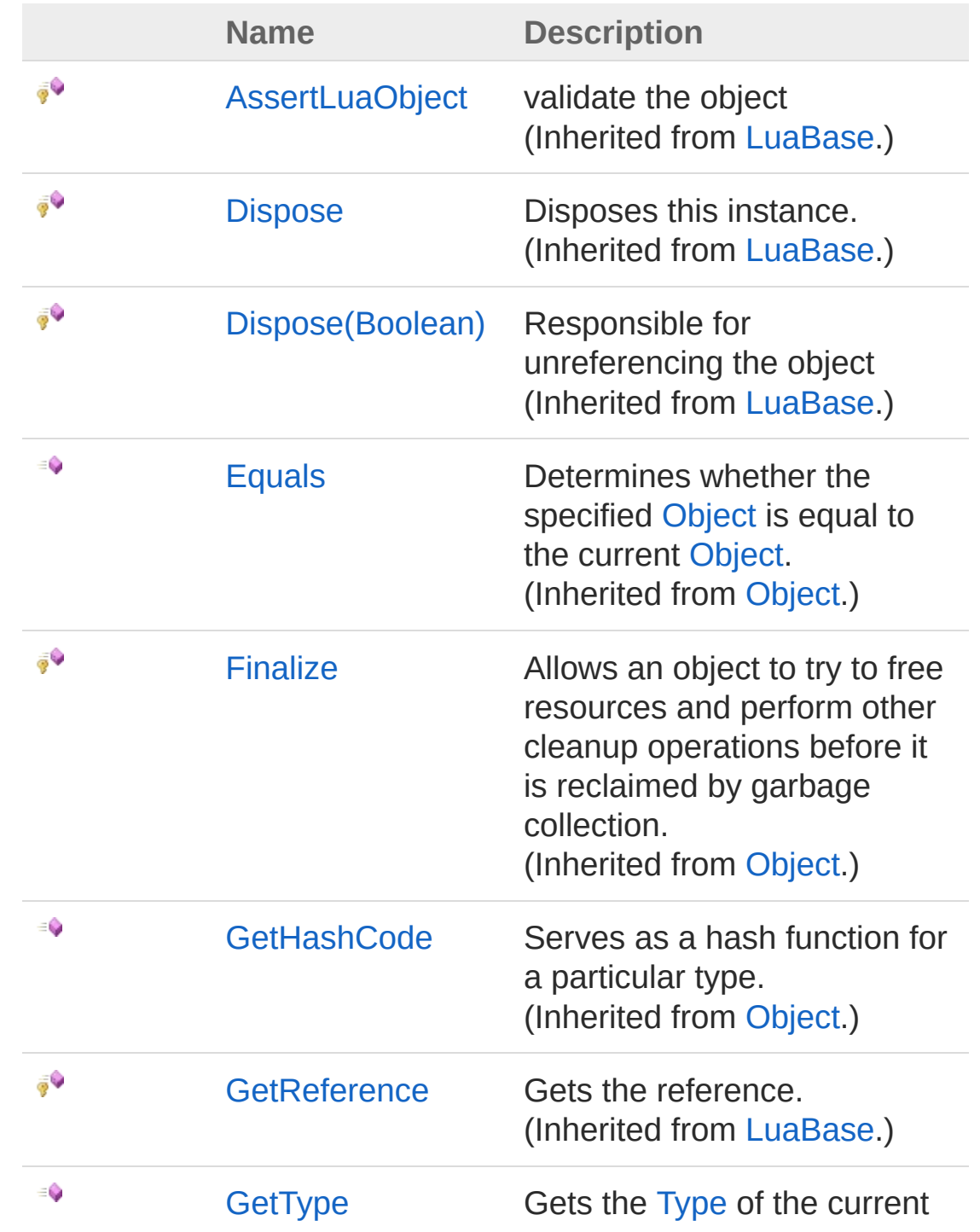

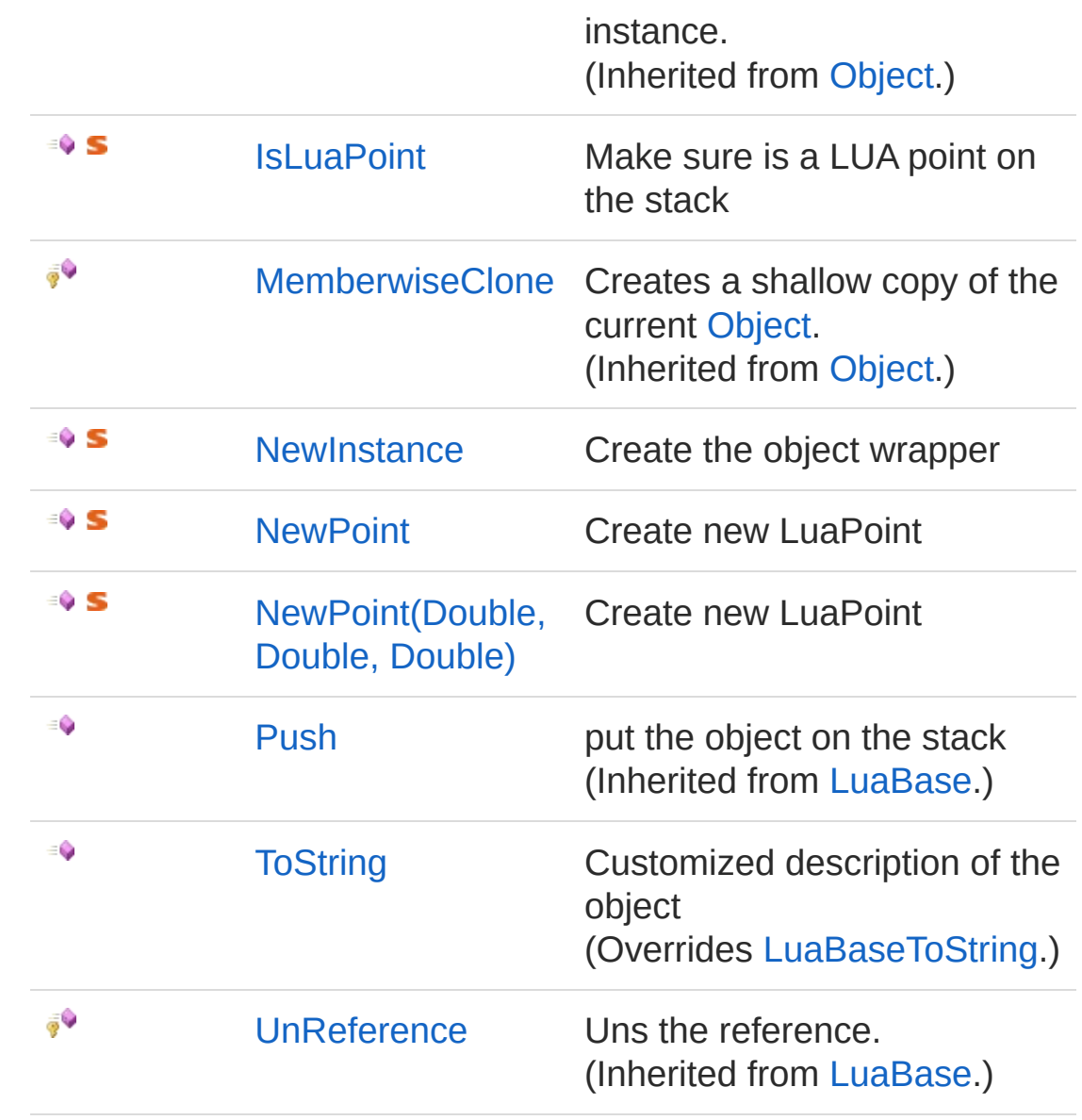

#### [Top](#page-216-1)

See Also

Reference PartProxy [Namespace](#page-0-0) [PartProxyLuaBase](#page-2-0)

# LuaPoint Constructor

default constructor

**Namespace:** [PartProxy](#page-0-0) **Assembly:** PartProxy (in PartProxy.dll) Version: 1.0.0.0 (1.0.0.0)

## Syntax

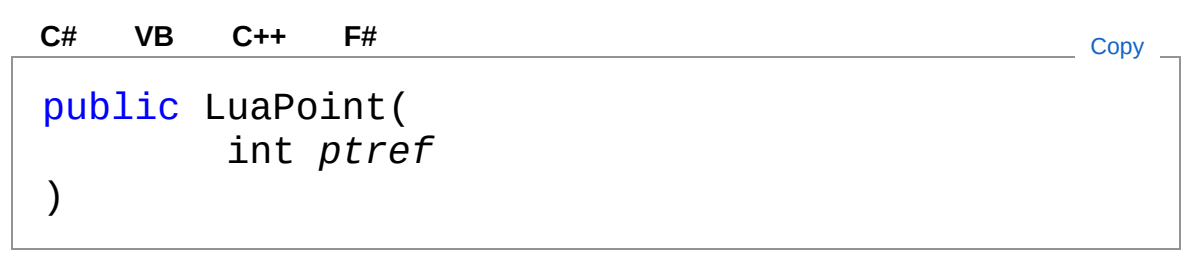

Parameters

*ptref*

Type: [SystemInt32](http://msdn2.microsoft.com/en-us/library/td2s409d) The ptref.

## See Also

# LuaPoint Properties

The [LuaPoint](#page-216-0) type exposes the following members.

## Properties

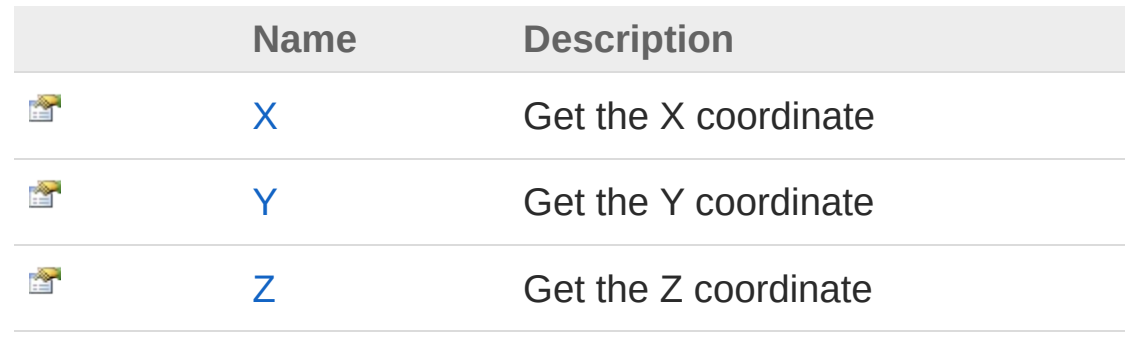

[Top](#page-222-0)

### See Also

# LuaPointX Property

Get the X coordinate

**Namespace:** [PartProxy](#page-0-0) **Assembly:** PartProxy (in PartProxy.dll) Version: 1.0.0.0 (1.0.0.0)

## Syntax

**[C#](#page-224-0) [VB](#page-224-0) [C++](#page-224-0) [F#](#page-224-0)** [Copy](#page-224-0)

public double X { get; set; }

Property Value Type: [Double](http://msdn2.microsoft.com/en-us/library/643eft0t) The x.

### Exceptions

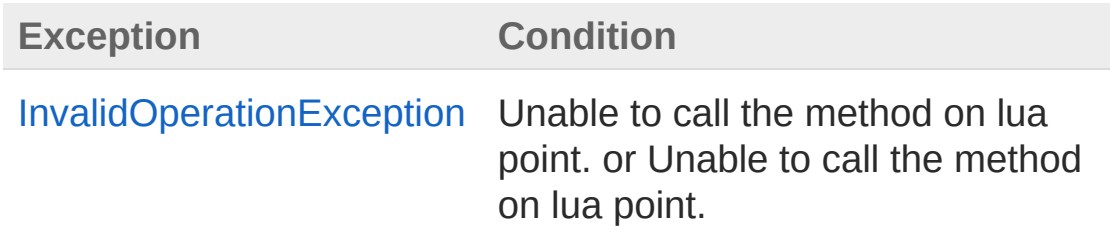

## See Also

# LuaPointY Property

Get the Y coordinate

**Namespace:** [PartProxy](#page-0-0) **Assembly:** PartProxy (in PartProxy.dll) Version: 1.0.0.0 (1.0.0.0)

## Syntax

**[C#](#page-226-0) [VB](#page-226-0) [C++](#page-226-0) [F#](#page-226-0)** [Copy](#page-226-0)

public double Y { get; set; }

Property Value Type: [Double](http://msdn2.microsoft.com/en-us/library/643eft0t) The y.

### Exceptions

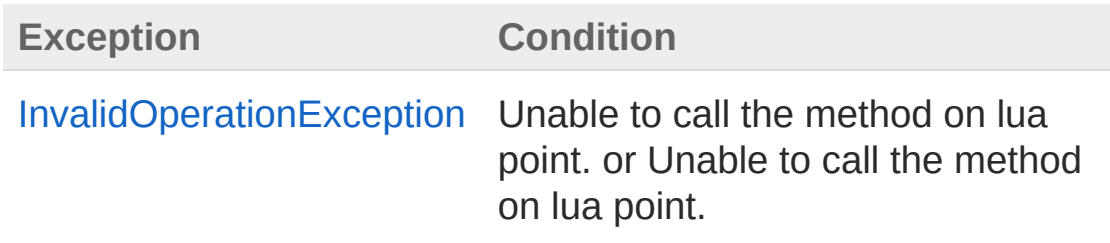

## See Also

# LuaPointZ Property

Get the Z coordinate

**Namespace:** [PartProxy](#page-0-0) **Assembly:** PartProxy (in PartProxy.dll) Version: 1.0.0.0 (1.0.0.0)

## Syntax

**[C#](#page-228-0) [VB](#page-228-0) [C++](#page-228-0) [F#](#page-228-0)** [Copy](#page-228-0)

public double Z { get; set; }

Property Value Type: [Double](http://msdn2.microsoft.com/en-us/library/643eft0t) The z.

### Exceptions

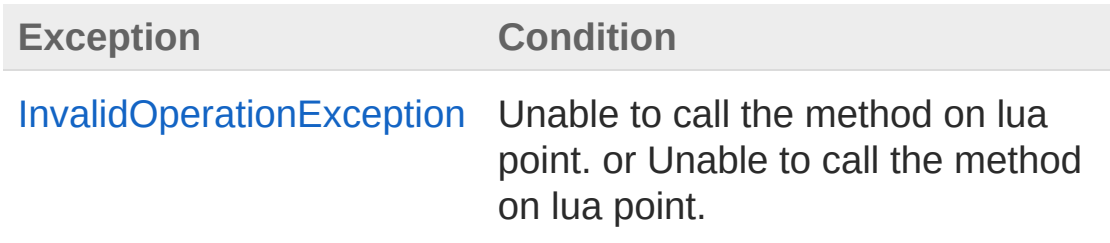

## See Also

# LuaPoint Methods

The [LuaPoint](#page-216-0) type exposes the following members.

## Methods

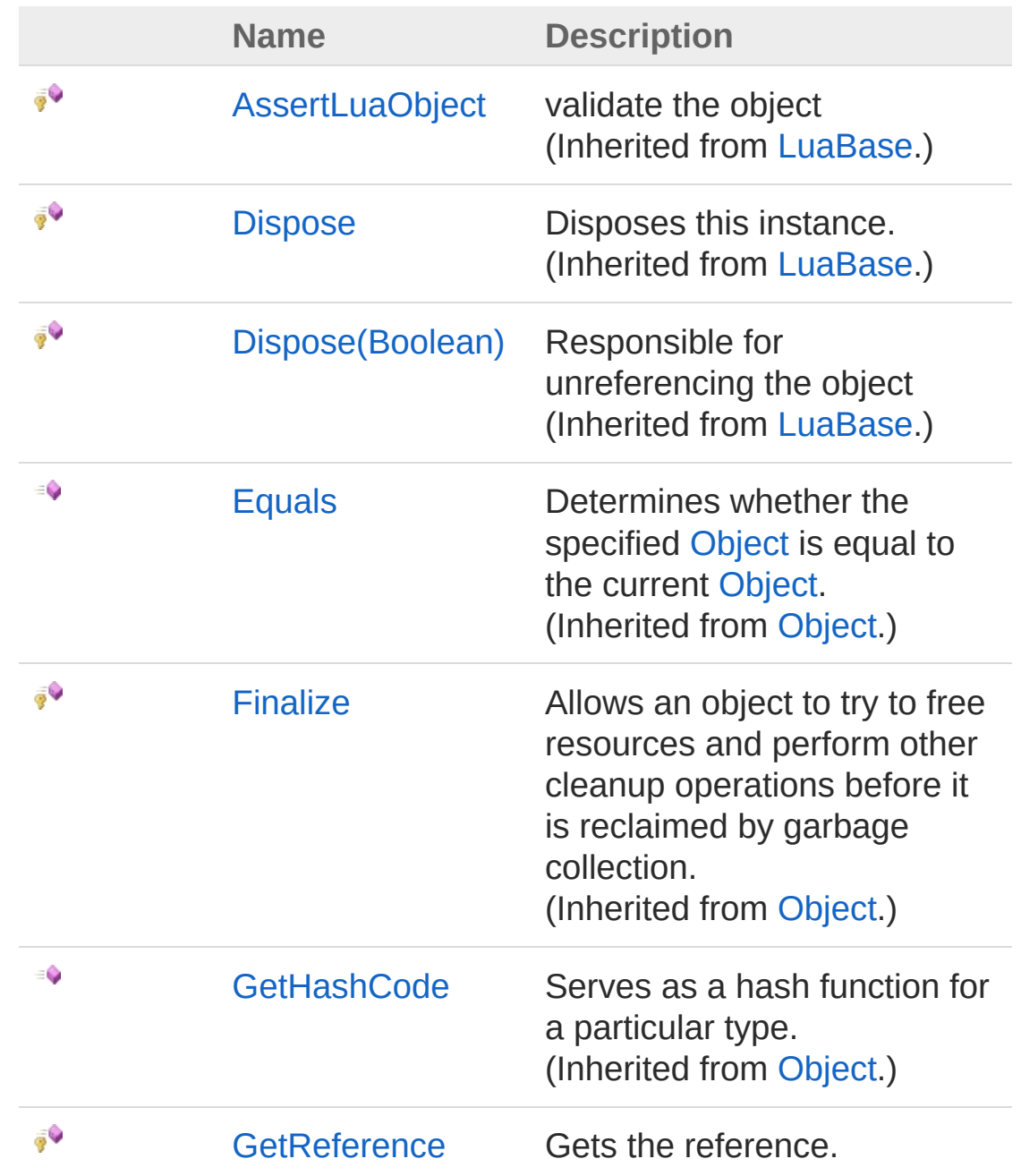

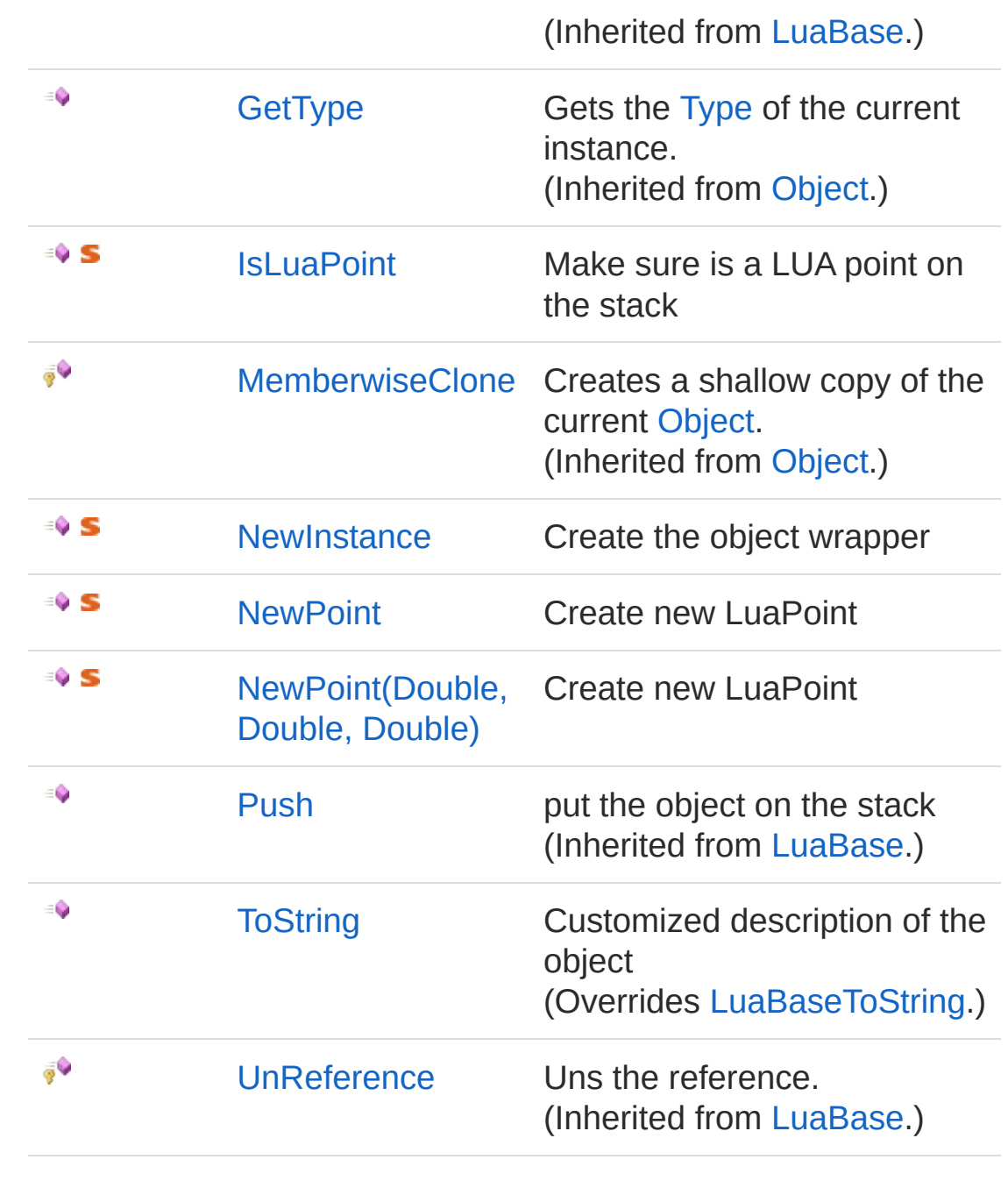

[Top](#page-230-0)

See Also

# LuaPointIsLuaPoint Method

Make sure is a LUA point on the stack

**Namespace:** [PartProxy](#page-0-0) **Assembly:** PartProxy (in PartProxy.dll) Version: 1.0.0.0 (1.0.0.0)

## Syntax

public static bool IsLuaPoint( int *stackidx* ) **[C#](#page-233-0) [VB](#page-233-0) [C++](#page-233-0) [F#](#page-233-0)** [Copy](#page-233-0)

#### **Parameters**

*stackidx* Type: [SystemInt32](http://msdn2.microsoft.com/en-us/library/td2s409d) The stackidx.

Return Value Type: [Boolean](http://msdn2.microsoft.com/en-us/library/a28wyd50) true if [is lua point] [the specified stackidx]; otherwise, false.

## See Also

# LuaPointNewInstance Method

Create the object wrapper

**Namespace:** [PartProxy](#page-0-0) **Assembly:** PartProxy (in PartProxy.dll) Version: 1.0.0.0 (1.0.0.0)

## Syntax

public static LuaPoint NewInstance( int *idx* ) **[C#](#page-235-0) [VB](#page-235-0) [C++](#page-235-0) [F#](#page-235-0)** [Copy](#page-235-0)

Parameters

*idx*

Type: [SystemInt32](http://msdn2.microsoft.com/en-us/library/td2s409d) The index.

Return Value Type: [LuaPoint](#page-216-0) LuaPoint.

### See Also

# LuaPointNewPoint Method

# Overload List

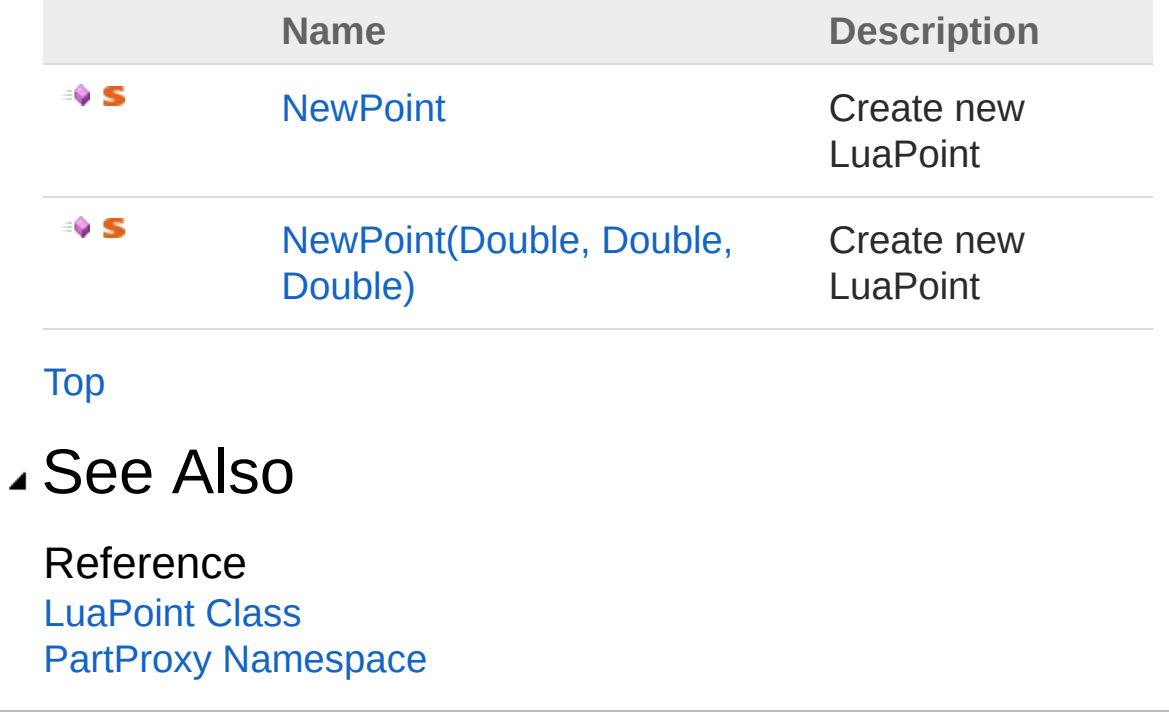

# LuaPointNewPoint Method

Create new LuaPoint

**Namespace:** [PartProxy](#page-0-0) **Assembly:** PartProxy (in PartProxy.dll) Version: 1.0.0.0 (1.0.0.0)

## Syntax

**[C#](#page-239-0) [VB](#page-239-0) [C++](#page-239-0) [F#](#page-239-0)** COPY COPY

public static LuaPoint NewPoint()

Return Value Type: [LuaPoint](#page-216-0) LuaPoint.

### See Also

Reference [LuaPoint](#page-216-0) Class [NewPoint](#page-237-1) Overload PartProxy [Namespace](#page-0-0)

# LuaPointNewPoint Method (Double, Double, Double)

Create new LuaPoint

**Namespace:** [PartProxy](#page-0-0) **Assembly:** PartProxy (in PartProxy.dll) Version: 1.0.0.0 (1.0.0.0)

```
Syntax
```
Parameters *x* Type: [SystemDouble](http://msdn2.microsoft.com/en-us/library/643eft0t) The x. *y* public static LuaPoint NewPoint( double *x*, double *y*, double  $z = 0$ ) **[C#](#page-241-0) [VB](#page-241-0) [C++](#page-241-0) [F#](#page-241-0)** [Copy](#page-241-0)

Type: [SystemDouble](http://msdn2.microsoft.com/en-us/library/643eft0t) The y.

*z* **(Optional)** Type: [SystemDouble](http://msdn2.microsoft.com/en-us/library/643eft0t)

The z.

Return Value Type: [LuaPoint](#page-216-0) LuaPoint.

## See Also

Reference [LuaPoint](#page-216-0) Class [NewPoint](#page-237-1) Overload PartProxy [Namespace](#page-0-0)

# LuaPointToString Method

Customized description of the object

**Namespace:** [PartProxy](#page-0-0) **Assembly:** PartProxy (in PartProxy.dll) Version: 1.0.0.0 (1.0.0.0)

# Syntax

**[C#](#page-244-0) [VB](#page-244-0) [C++](#page-244-0) [F#](#page-244-0)** [Copy](#page-244-0)

public override string ToString()

Return Value Type: [String](http://msdn2.microsoft.com/en-us/library/s1wwdcbf) A [String](http://msdn2.microsoft.com/en-us/library/s1wwdcbf) that represents this instance.

### See Also